Verlagspostamt: Baden bei Wien 1 Erscheinungsort: Baden bei Wien

Osterreichische Zeitschrift

für

# Vermessungswesen

#### REDAKTION:

Dipl.-Ing. Dr. techn. Hans Rohrer

emer. o. Professor der Technischen Hochschule Wien

Hofrat Dr. phil., Dr. techn. eh. Hofrat Dipl.-Ing. Dr. techn.

Korank

Karl Ledersteger Josef Mitter

o. Professor Vorstand der Ableilung Erdmessung<br>der Technischen Hochschule Wien des Bundesamtes für Eich- und Vermessungswesen

Nr. 4 Baden bei Wien, Ende August 1968 56. Jg.

#### INHALT:

#### Abhandlung�n:

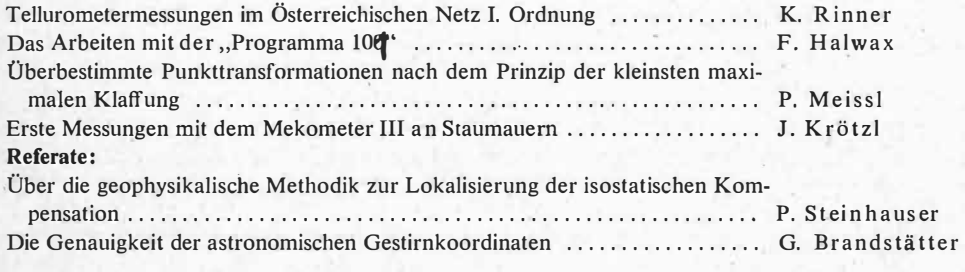

Mitteilungen, Literaturbericht, engl.-franz. Inhaltsverzeichnis Mitteilungsblatt zur "Österreichischen Zeitschrift für Vermessungswesen", redigiert von ORdVD. Dipl. -Ing. Rudolf Arenberger

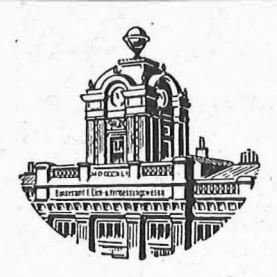

l Herausgegeben vom OSTERREICHISCHEN VEREIN FUR VERMESSUNGSWESEN

#### Offizielles Organ

des Bundesamtes für Eich- und Vermessungswesen (Gruppen f. Vermessungswesen), der Österreichischen Kommission für die Internationale Erdmessung und der Österreichischen Gesellschaft für Photogrammetrie

#### Baden bei Wien 1968

Eigentümer, Herausgeber und Verleger : Osterreichischer Verein für Vermessungswesen, A 1080 Wien VIII, Friedrich-Schmidt-Platz 3<br>Druck von Rudolf M. Rohrer, A 2500 Baden bei Wien

#### Österreichische Zeitschrift für Vermessungswesen

Für die Redaktion der Zeitschrift bestimmte Zuschriften und Manuskripte sind an eines der nachstehenden Redaktionsmitglieder zu richten:

#### Redakteure:

o. Prof. Dipl.-Ing. Dr. techn. Hans Rohrer, A 1040 Wien IV, Techn. Hochschule o. Prof. Hofrat Dr. phil., Dr. techn. eh. Karl Ledersteger, A 1040 Wien IV, Techn. Hochschule

Ho/rat Dipl.-Ing. Dr. tec/111. Josef Mitter, A 1080 Wien VIII, Friedrich-Schmidt-Platz 3

#### Redaktionsbeirat:

o. Prof. Dipl.-Ing. Dr. techn. Alois Barvir, A 1040 Wien IV, Techn. Hochschule o. Prof. Dipl.-Ing. Dr. techn. Friedrich Hauer, A 1040 Wien IV, Techn. Hochschule o. Prof. Dipl.-Ing. Dr. techn. Karl Hubeny, A 8020 Graz, Techn. Hochschule, Rechbauerstraße 12

Prof. Ing. Dr. techn. eh. Karl Neumaier, Präsident des Bundesamtes für Eichund Vermessungswesen i. R., A 1040 Wien IV, Techn. Hochschule

Für die Redaktion des Mitteilungsblattes und Annoncenteiles bestimmte Zuschriften sind an ORdVD. Dipl.-Ing. Rudolf Arenberger, A 1180 Wien XVIII, Schopenhauerstraße 32, zu senden.

Die Manuskripte sind in lesbarer, druckreifer Ausfertigung, die Abbildungen auf eigenen Blättern als Reinzeichnungen in schwarzer Tusche und in möglichst ·großem, zur photographischen Verkleinerung geeignetem Maßstab vorzulegen. Von Photographien werden Hochglanzkopien erbeten. Ist eine Rücksendung der Manuskripte nach der Drucklegung erwünscht, so ist dies ausdrücklich zu bemerken. Bei Vorlage von Rasterklischees: Umschlag 42er R�ster, Text 54er Raster

Die Zeitschrift erscheint sechsmal jährlich, u. zw. Ende jedes geraden Monats Redaktionsschluß: jeweils Ende des Vormonats. Auflage: 950 Stück

#### Bezugsbedingungen: pro Jahr

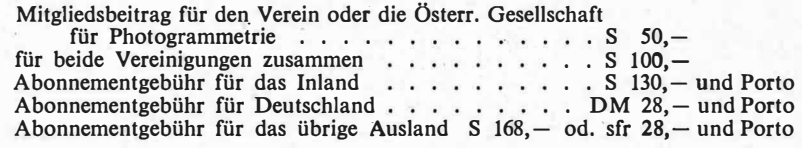

Einzelheft . . . . S 25, - Inland bzw. DM 5, - oder ö. S 32, - Ausland

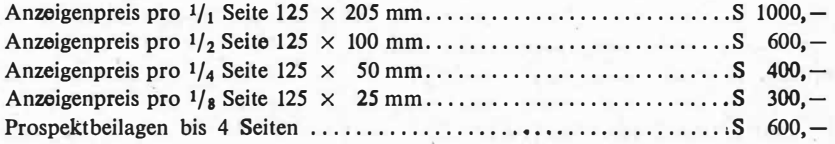

Postscheck-Konto Nr. 119.093 Telephon: 42 92 83

1

1

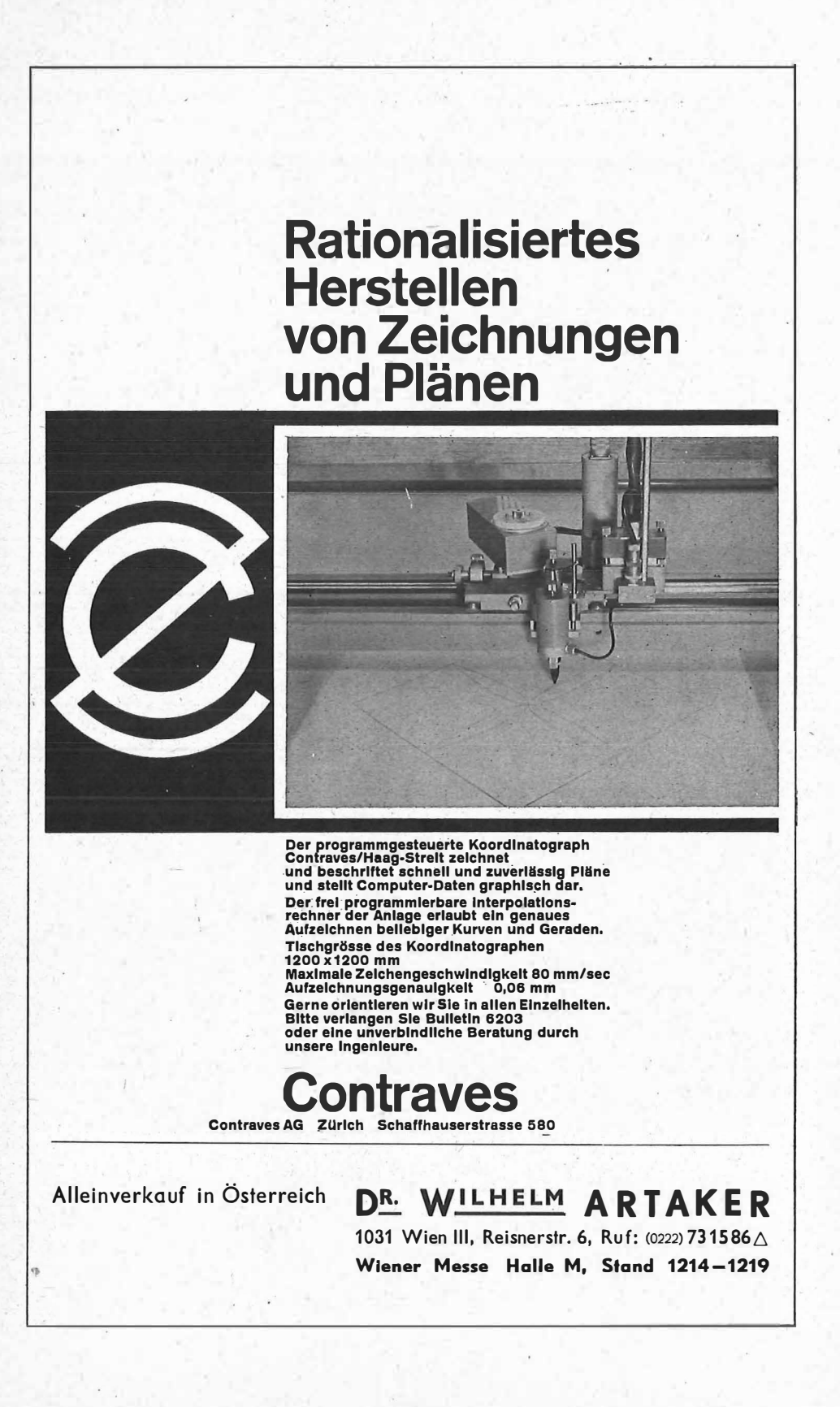

 $\left( \frac{1}{2} \right)$ 

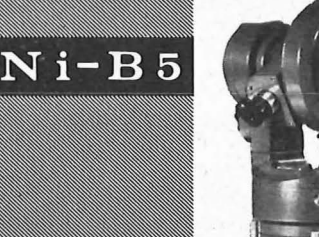

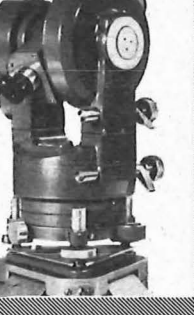

 $Te-E6$ 

 $T a-D4$ 

# $Gi - C1$

## Ungarische optische Werke

 $N$ <sub>i</sub>- $D$ <sub>1</sub>

Budapest 114 - Postfach 52

Hersteller und Exporteur einer breiten Skale von geodätischen Instrumenten hoher optischer Qualität und Ablesegenauigkeit.

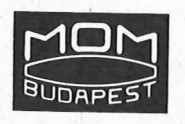

#### Fabrikationsprogramm:

Kreiseltheodolite Theodolite mit direkter Ablesung von 1", 10" und 1' Kreisdiagramm-Tachymeter Präzisions-Nivelliergeräte

Automatische Nivelliergeräte Baunivelliergeräte Meßtischausrüstung Polarplanimeter Pantographe

und eine große Auswahl von Hilfseinrichtungen, welche die geodätische Arbeit einfacher, schneller und bequemer gestalten.

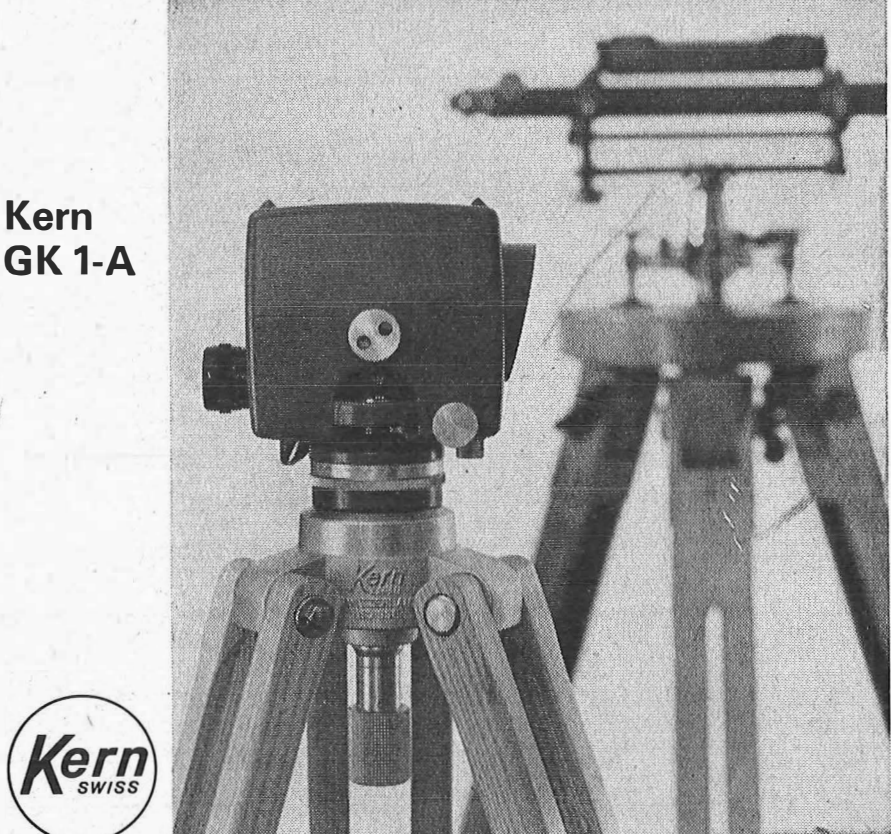

GK1-A

Alleinverkauf für Osterreich DR. WILHELM ARTAKER 1031 Wien III, Reisnerstr. 6, Ruf: (0222) 731586  $\wedge$ Wiener Messe Halle M, Stand 1214-1219

### neues automatisches **Ingenieur-Nivellier**

Mit dem Kern GK 1-A geht die Arbeit rascher voran, denn es besitzt nur noch zwei ßedienungskriöpfe: Fokussiertrieb und Seitenfeinstellschraube. Vergessen ist das langwierige Horizontieren mit den drei Fußschrauben, vorbei das Einspielen der Fernrohrlibelle vor jeder Messung. Kern-Automatik und Kern-Gelenkkopfstativ: die ideale Kombination für einfachere und schnellere Arbeitsweise.

Technische Angaben: Aufrechtes, sehr helles Ferrrohrbild Genauigkeit: ± 2,5 mm/km Doppelnivellement Gewicht mit Kunststoffbehälter: 2,3 kg Kompensator:

magnetisch aufgehängtes Dachkantprisma mit pneumatischer Dämpfung

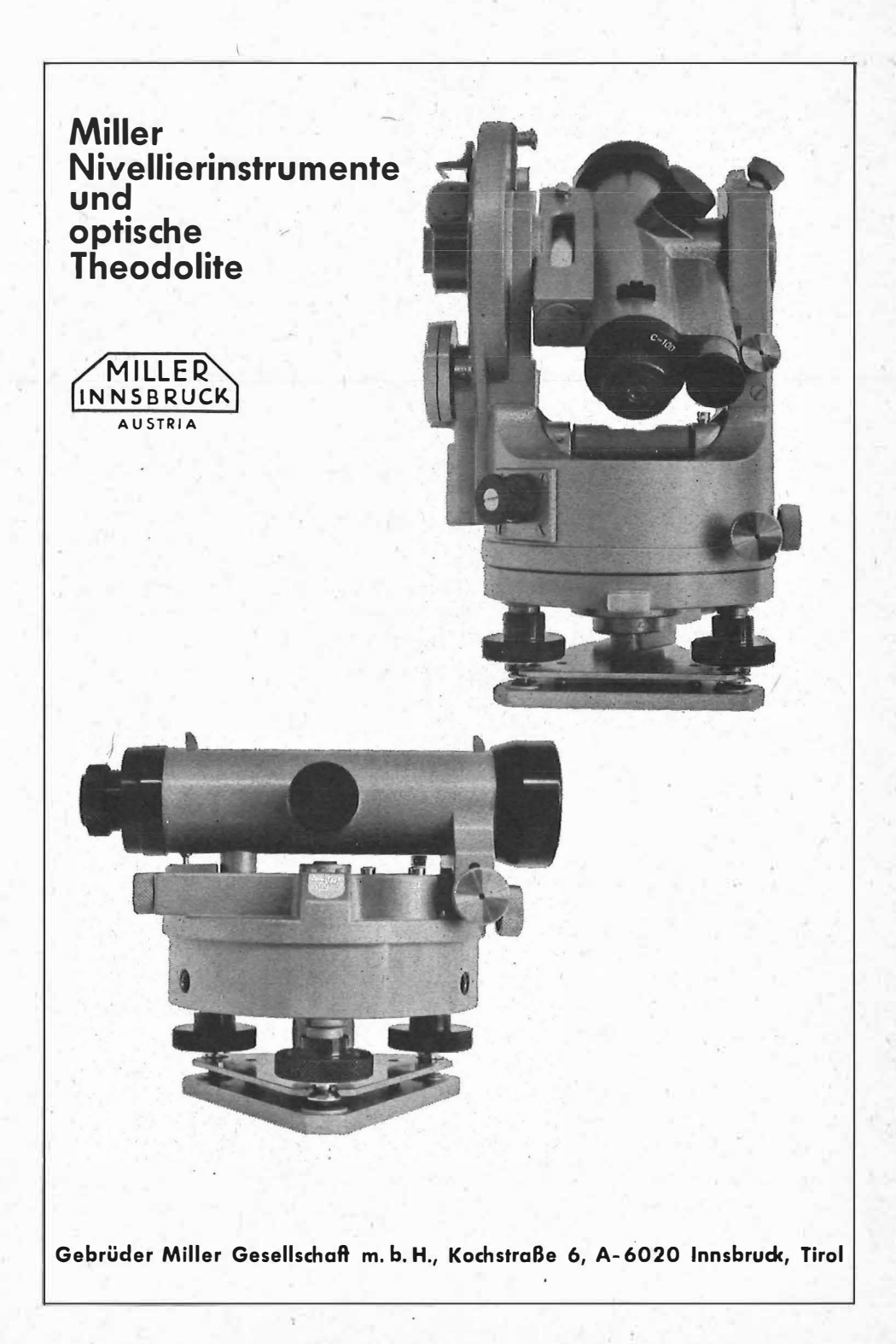

Wir empfehlen Ihnen:

# **FROMME**<sup>s</sup> PRAZISIONS-KLEIN-KOORDINATOGRAPH NR. 324a

NEUESTE KONSTRUKTION MIT VIELEN VERBESSERUNGEN ALLE ROLLEN KUGELGELAGERT HÖCHSTE GENAUIGKEIT LANGJÄHRIG BEWÄHRT NUTZFLÄCHE 400  $\times$  200 u. 500  $\times$  300 TEILUNGEN NACH WUNSCH

#### WIR LIEFERN:

Koordinatographen, Polarkoordinato-Statement Universalitativgraphen, Auf-<br>tragsdreiecke und -lineale, Planimeter,<br>Gefällsmesser, Hypsometer, Schichten-<br>einschalter, Winkelprismen, Nivellier-<br>latten, Meßbänder, Numerierschlegel, Maßstäbe, Reißzeuge usw.

**REPARATUREN VON INSTRUMENTEN U. GERÄTEN** 

Prospekte und Anbote kostenlos

## ING. ADOLF FROMME

Geodätische und kartographische Instrumente, Fabrik für Zeichenmaschinen 1180 WIEN 18, HERBECKSTRASSE 27 Gegr, 1835 Tel. (0222) 47 22 94

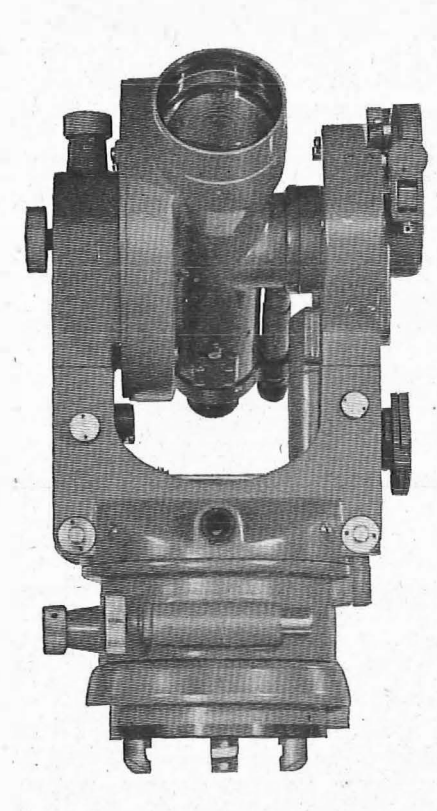

B 7

# Diagramm**tachymeter** Wild RDS

## neu:

Optisches Lot in der Alhidade

Abnehmbarer Universaldreifuß Wild GDF 3, mit Drehknopfverriegelung {passend auch für Wild T1A, T16, T2 und deren Dreifußzubehör, sowie für die optischen Lote ZBL und ZNL)

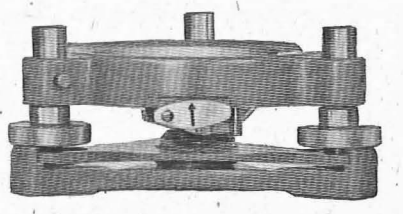

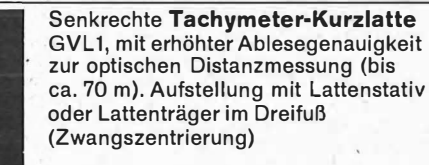

Wir senden Ihnen gerne den neuen Prospekt Gl 301

> HEERBRUGG WILD

Wild Heerbrugg AG, CH-9435 Heerbrugg/Schweiz

Alleinvert retung für Österreich:

ROST  $\mathcal{E}$ 

1151 WIEN XV, MÄRZSTRASSE 7 (Nähe Westbahnhof und Stadthalle)<br>TELEFON: (0222) 923231, 925353 TELEGRAMME: GEOROST-WIEN TELEGRAMME: GEOROST-WIEN WIENER \_MESSE: Messegelände, jetzt Halle M, Stand 1272 (Eingang Südseite links)

# **OSTERREICHISCHE** ZEITSCHRIFT FÜR VERMESSUNGSQESEN

Herausgegeben vom

OSTERREICHISCHEN VEREIN FÜR VERMESSUNGSWESEN

Offizielles Organ

des Bundesamtes für Eich- und Vermessungswesen (Gruppen f. Vermessungswesen), der österreichischen Kommission für die Internationale Erdmessung und der Österreichischen Gesellschaft für Photogrammetrie

#### REDAKTION:

emer. o. Prof. Dipl.-Ing. Dr. techn. H. Rohrer, o. Prof. Hofrat Dr. phil. Dr. techn. e. h. K. Ledersleger und Hofrat Dipl.-Ing. Dr. techn. Josef Mitter

Nr. 4 Baden bei Wien, Ende August 1968 56. Jg.

#### Tellurometermessungen im Österreichischen Netz 1. Ordnung

Von Karl Rinner, Graz

#### !. Vorbemerkung:

Durch die Entwicklung der Entfernungsmessung mit Licht- und Mikrowellen besteht die Möglichkeit, die Größe und die Homogenität des Maßstabes in grundlegenden Richtungs- und Winkelnetzen in einfacher Weise zu überprüfen. Dies ist für theoretische Untersuchungen und auch für die Praxis von großer Bedeutung. In theoretischer Hinsicht können die Gesetze der Maßstabsübertragung eingehender studiert und durch Einbeziehung von direkt gemessenen Seiten Netze mit homogenem Maßstab ermittelt werden. Diese sind wiederum Voraussetzung für die Schaffung von einheitlichen großräumigen Netzen wie z. B. des europäischen Dreiecksnetzes. In der geodätischen Praxis erfordern großräumige technische Projekte in zunehmendem Maße einheitliche Systeme und Koordinaten. Aus diesem Grund werden Entfernungsmessungen mit Licht- und Mikrowellen in europäischen Landesnetzen durchgeführt und sind auch für das österreichische Landesnetz erster Ordnung von Interesse (s. [1], [2]).

Für die praktische Durchführung stehen lichtelektrische Geräte (Geodimeter, EOS) und Mikrowellengeräte im cm-Bereich (Tellurometer Electrotape, Distomat, Distameter) zur Verfügung. Alle Geräte besitzen eine ausreichende Meßgenauigkeit für die Laufzeit der messenden Wellen. Aus dieser können mit Hilfe der aktuellen Wellengeschwindigkeit entlang der Bahnkurve und der Kenntnis der Form und Lage der Bahnkurve geodätische Entfernungen abgeleitet werden. Wellengeschwindigkeit und Bahnkurve sind aber von meteorologischen Gegebenheiten abhängig (siehe [3], § 37 bis 40).

Die Bahnkurve kann für die in Landesnetzen möglichen Entfernungen bis 100 km durch einen Kreis approximiert werden, dessen Radius von der Frequenz der Welle abhängig ist. Die Geschwindigkeit entlang der Bahnkurve wird in der

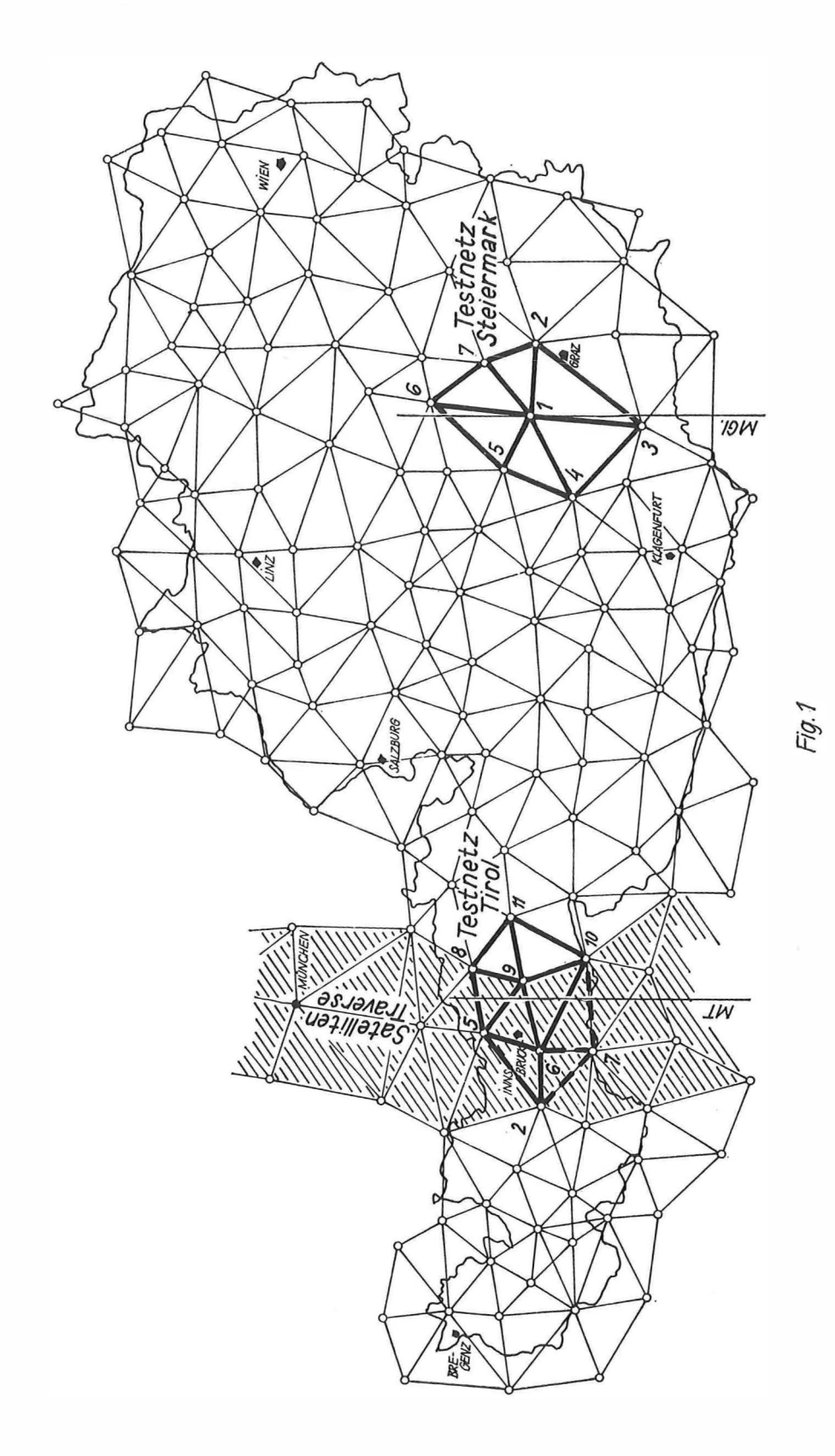

Regel aus meteorologischen Daten abgeleitet, welche in den Endpunkten gemessen werden. Sie ist für Lichtwellen in der Hauptsache von der Temperatur und vom Luftdruck abhängig, für Mikrowellen in hohem Maße auch von der Luftfeuchtigkeit. Da die Ermittlung von repräsentativen Mittelwerten entlang der Bahnkurve aus den Messungen in den Endpunkten für alle Größen und insbesondere für die Luftfeuchtigkeit schwierig ist, liegt die Schranke in der erzielbaren Genauigkeit vor allem in der Erfassung repräsentativer und genügend genauer meteorologischer Daten (s. [4]).

Da die Geschwindigkeit der Lichtwellen von der schwer erfaßbaren Luftfeuchtigkeit nicht beeinflußt wird und außerdem keine Reflexion erfolgt, besitzen aus Lichtwellen abgeleitete Entfernungen eine hohe Genauigkeit, welche erfahrungsgemäß zwischen  $\pm$  1 und  $\pm$  3 mm/km liegt. Nachteilig sind jedoch die geringe Reichweite lichtelektrischer Messungen, die Abhängigkeit von Sichtbedingungen und die Notwendigkeit, große Entfernungen während der Nacht messen zu müssen.

Mit Mikrowellen können unabhängig vom Wetter zu jeder Tages- und Nachtzeit Messungen über Entfernungen bis etwa 1 00 km ausgeführt werden; sie besitzen daher eine höhere Leistungsfähigkeit als Lichtwellen. Wegen des Einflusses der Luftfeuchtigkeit und von möglichen Bodenreflexionen ist die zu erwartende Genauigkeit der Streckenmessung jedoch geringer und kann im Durchschnitt mit  $\pm 2$  bis  $+ 5$  mm/km angenommen werden. Zufolge der einfacheren Meßbedingungen besteht aber die Möglichkeit, mit Mikrowellengeräten anstelle einzelner Seiten ganze Netzverbände auszumessen und durch Ausgleichung von überbestimmten Netzen die Meßgenauigkeit über die angegebene Größenordnung zu steigern.

In der Folge wird über Streckenmessungen in zwei Zentralsystemen des österreichischen Landesnetzes erster Ordnung berichtet (s. Fig. 1). Das als Testnetz Steiermark bezeichnete Netz ist ein aus 7 Punkten bestehendes Zentralsystem im steirischen Gebirge, in welchem auch alle Diagonalen ohne Signalbauten meßbar sind. In diesem Netz liegen moderne Richtungsmessungen vor. Das Testnetz Tirol enthält den österreichischen Anteil der Kette, welche zur Bestimmung der Basis Tromsö-Catania des Satellitenweltnetzes aus den europäischen Landestriangulationen ausgewählt wurde. Auch in diesem Netz liegen moderne Richtungsmessungen vor und können Diagonalen bestimmt werden.

In beiden Netzen wurden 1967 vom Institut für Geodäsie II an der Technischen Hochschule in Graz Messungen mit Tellurometergeräten MRA 3 ausgeführt, welche von der Österreichischen Nationalbank zur Verfügung gestellt wurden. Die Messungen hatten auch den Zweck, Reflexionsprobleme zu studieren und Erfahrungen für Einrichtungen zu erhalten, mit welchen Reflexionen vermieden werden können (s. [5]). Die Durchführung beider Messungen wurde durch Geldzuwendungen des Österreichischen Forschungsrates unterstützt. Außerdem wurden die Arbeiten in der Steiermark durch das Militärkommando Steiermark gefördert, welches geländegängige PKWs und Fahrer zur Verfügung gestellt hat. Die Arbeiten in Tirol wurden durch die Steyr-Daimler-Puch-Werke, Thondorf, durch Überlassung von zwei geländegängigen PKWs unterstützt. Das Bundesamt für Eich- und Vermessungswesen ( = BA) Wien hat die Ergebnisse der Richtungsmessungen in beiden Netzen sowie die Landeskoordinaten und Topographien der Netzpunkte zur Verfügung gestellt. Allen Förderern sei an dieser Stelle aufrichtiger Dank ausgesprochen.

Die Messungen wurden von den Herren Dipl.-Ing. K. Fa//y und cand.-Ing. W. Mendel ausgeführt. Die Berechnungen erfolgten im Rechenzentrum der Technischen Hochschule in Graz. Bei der Durchführung der Rechnungen und der Ausarbeitung und Zusammenstellung der Ergebnisse hat mich Herr *Dipl.-Ing. K. Fally* unterstützt.

#### 2. Die Messungen im Testnetz Steiermark:

#### 2, 1 Beschreibung des Netzes :

Das Netz wird aus 7 Punkten des österreichischen Landesnetzes erster Ordnung gebildet, welche ein Zentralsystem um den Punkt 1 (Gleinalpe) ergeben (s. Fig. 2a). Die Punkte liegen in Höhen von 1400 bis 2400 m und sind nach modernen Vorschriften gut vermarkt und versichert. Das Netz enthält 12 Seiten und 9 Diagonalen in der Länge von 26 km bis 93 km, die Gesamtlänge aller Netzseiten beträgt 968 km. Die Anzahl der Überbestimmungen ist im Streckennetz 10, im kombinierten Richtungs- und Streckennetz 28. Alle Seiten und Diagonalen können ohne Signalbauten beobachtet werden. Reflexionsstellen sind nicht erkennbar.

Richtungsmessungen wurden in den Jahren 1928 bis 1957 im Zentralsystem der Konfiguration E (Grundfigur) ausgeführt. Die vom Bundesamt Wien mitgeteilten Punktkoordinaten im Meridianstreifen M 34 (östlich von Ferro) sind in Tab. 1 enthalten. Daraus wurden geographische Koordinaten für das Besselsche Ellipsoid ermittelt. Für die weiteren Berechnungen wurde ein Gauß-Krügersches Koordinatensystem eingeführt, welches auf den Meridian durch den Zentralpunkt Gleinalpe bezogen ist und mit M GI. bezeichnet wird (s. Fig. 1).

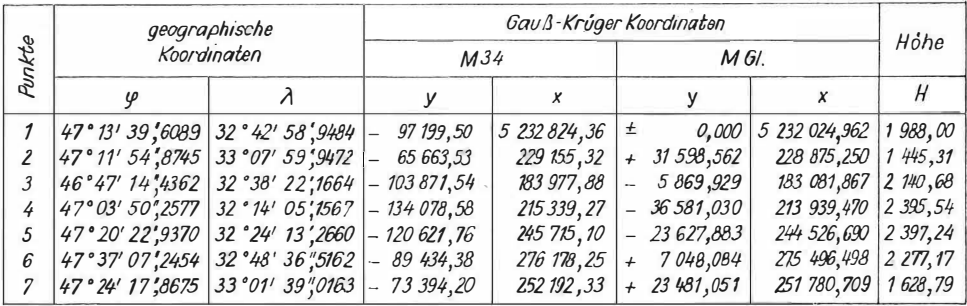

Tabelle 1

Die geographischen Koordinaten sowie die Gauß-Krügerschen Koordinaten in diesem Rechensystem sind ebenfalls in Tab. 1 enthalten.

2. 2 Die Messungen :

Streckenmessungen erfolgten in der Zeit vom 23. 6. bis 14. 10. 1967 mit Tellurometergeräten MRA 3. Die Messungen wurden von zwei Meßgruppen mit je einem Observator und je drei Gehilfen ausgeführt. Die Gruppen wurden mit Puch-Haflingern PKW transportiert. Jede Seite wurde in mindestens 2 Sätzen mit je 10 Frequenzen

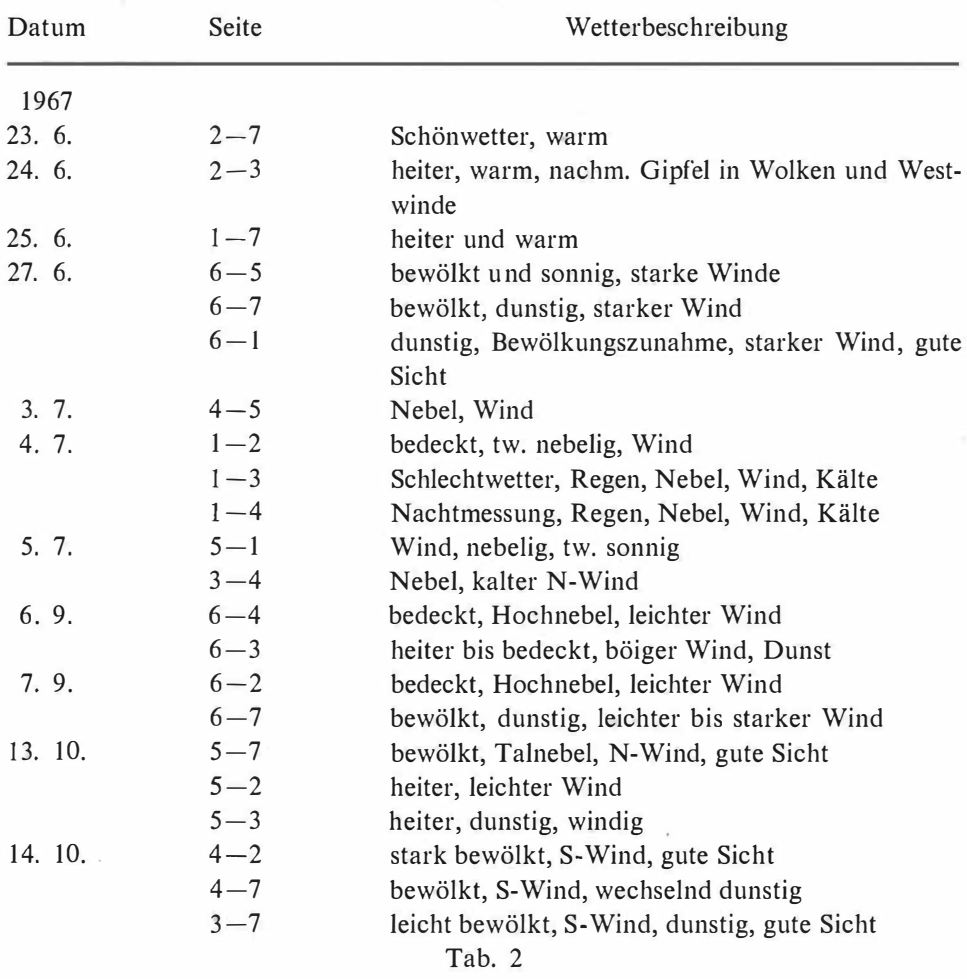

bestimmt. Die meteorologischen Daten wurden nur in den Endpunkten gemessen. Einen Überblick über den Ablauf der Messungen und die während der Messung herrschenden Wetterbedingungen zeigt Tab. 2.

Ein Vergleich der meteorologischen Geräte wurde täglich, Frequenzkontrollen vor, während und nach der Meßperiode ausgeführt. Die daraus folgenden Korrektionen sind an den mitgeteilten Meßergebnissen angebracht. Die meteorologischen Reduktionen wurden nach den in [3] § 114 angegebenen Formeln, die geometrische Reduktion in die Ebene von MGI. erfolgte im Rechenzentrum Graz nach dem in [6], Seite 60 bis 64 beschriebenen Programm. Eine Zusammenstellung der reduzierten Seiten und der Reduktionsgrößen enthält Tab. 3.

Die im Netz vom Bundesamt Wien ausgeführten Richtungsmessungen sind in Tab. 4 zusammengestellt. Die Reduktion in die Rechenebene erfolgte im Programm für die Ausgleichung, die Reduktionsgrößen sind daher nicht ausgewiesen (siehe [6], Seite 64 bis 78).

Tabelle 3

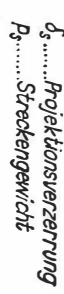

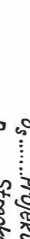

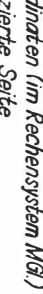

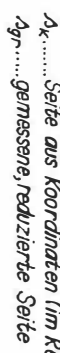

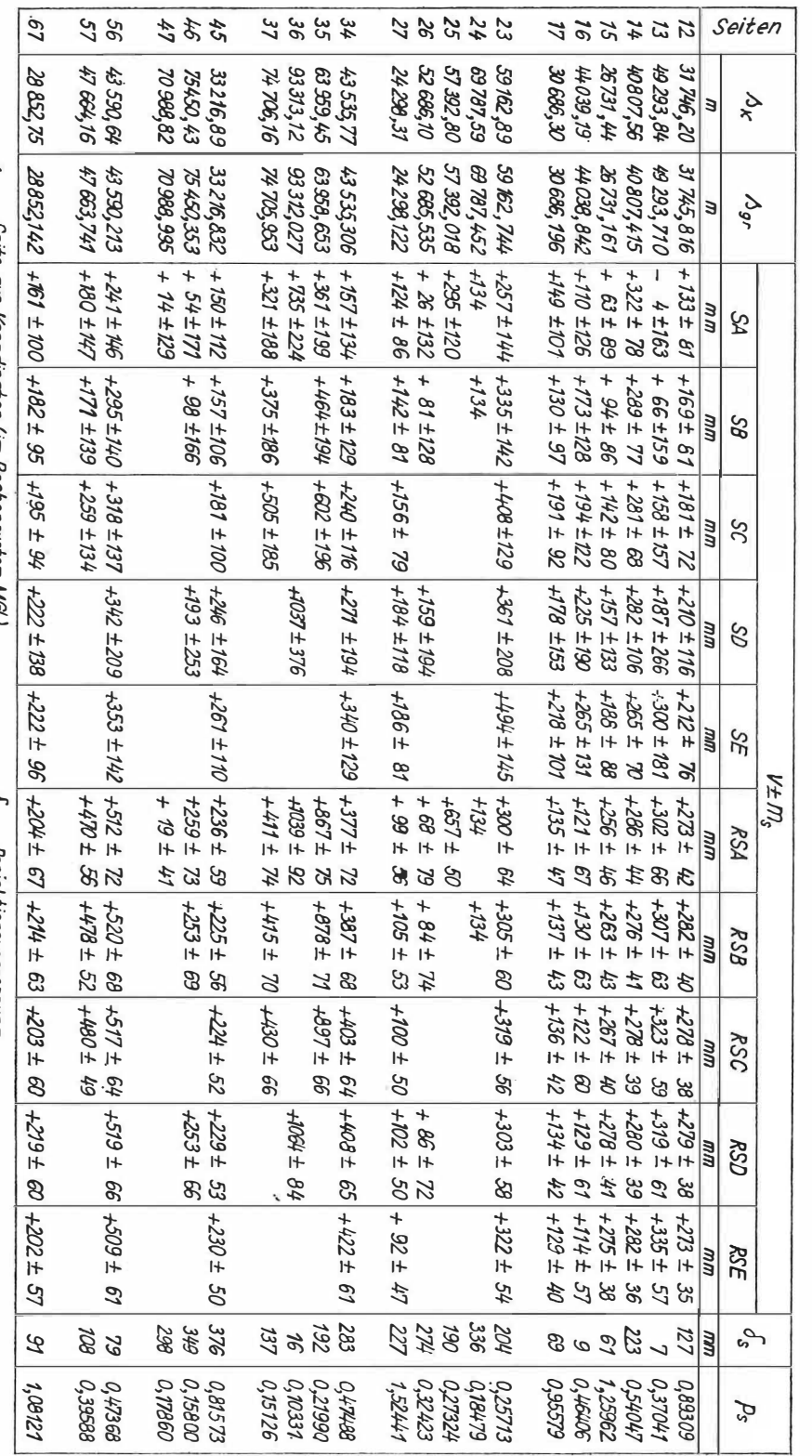

126

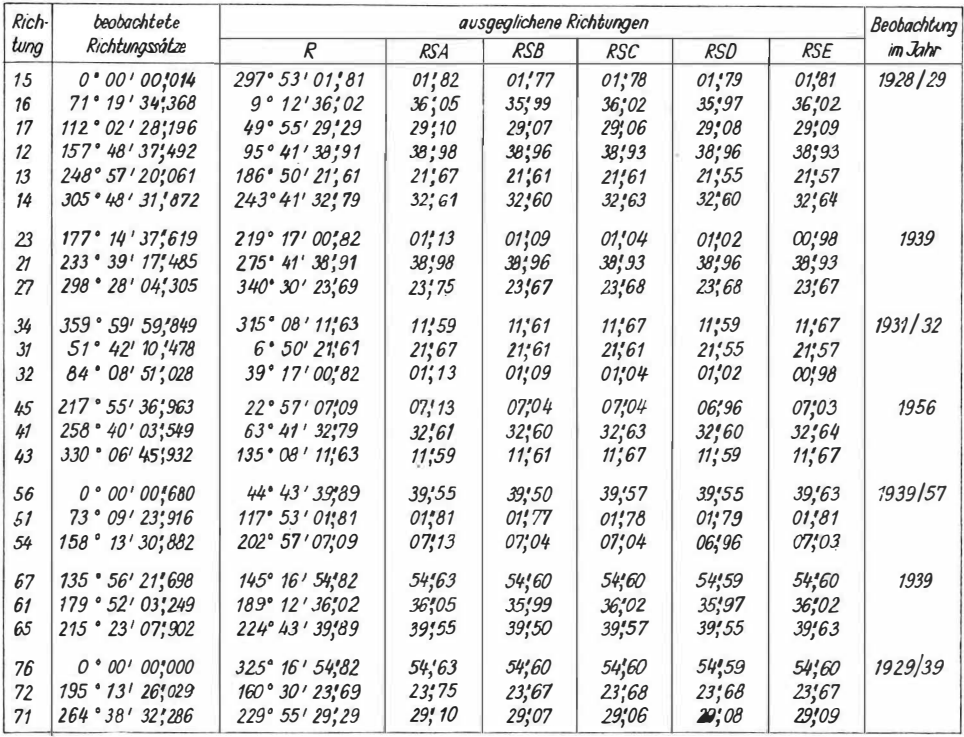

#### Tabelle 4

#### 2. 3 Die Auswertung:

Sämtliche Meßdaten wurden in das System MGI, abgebildet und mit den aus den Koordinaten der Landesaufnahme abgeleiteten, entsprechenden Werten vergleichen. Die Punkte 2 und 4 wurden festgehalten und durch strenge vermittelnde Ausgleichung Koordinatenverbesserungen für die restlichen Punkte, ein Maßstabsfaktor für das gesamte Netz sowie Fehlermaße ermittelt. Das ausgeglichene Netz wurde schließlich durch eine lineare Transformation dem Netz der Landesaufnahme aufgepaßt und die verbleibenden Restklaffungen ermittelt. Die numerischen Berechnungen wurden im Rechenzentrum Graz nach den in [6] beschriebenen Programmen ausgeführt.

Die Berechnung erfolgte für insgesamt 11 verschiedene Konfigurationen, welche aus Richtungen  $R$  und Seiten  $S$  des Zentralsystems und Diagonalen gebildet werden.

A bezeichnet die aus allen Seiten und Diagonalen gebildete Konfiguration, B ist die um die langen Seiten 36, 52 und 47 verminderte Konfiguration  $\Lambda$ . Mit C wird eine Konfiguration bezeichnet, welche aus der Grundfigur (Zentralsystem) und 3 mittleren Diagonalen 35, 57 und 73 gebildet wird. Die durch die 3 langen Diagonalen 62, 63, 64 ergänzte Grundfigur wird als Konfiguration  $D$  bezeichnet. Schließlich bezeichnet  $E$  die Grundfigur.

Ein Ausgleich in welchem nur Richtungen verwendet werden, wird mit R bezeichnet, der Ausgleich mit Strecken dementsprechend mit S und der kombinierte Ausgleich mit Richtungen und Strecken mit RS.

Die Ausgleichung der Maßdaten wurde für die folgenden Konfigurationen ausgeführt:

Streckennetze :

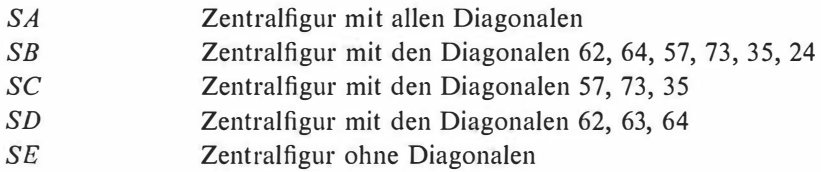

Richtungsnetze:

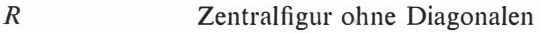

Richtungs- und Streckennetz:

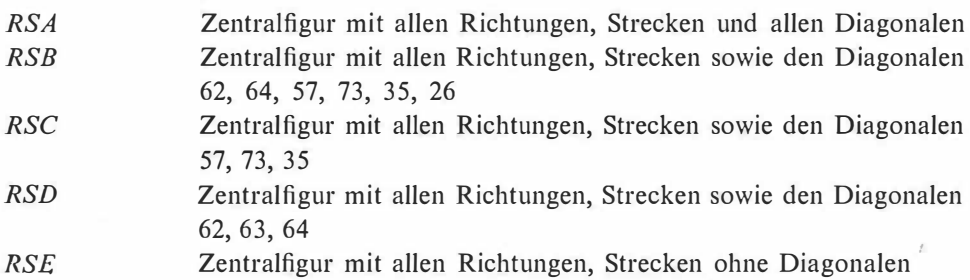

Die Streckengewichte wurden umgekehrt proportional zu dem Quadrat der Entfernung angenommen, was einem konstanten relativen Streckenfehler  $\mu_s = m_s$ : s entspricht. Für die Festsetzung der Relation zwischen Richtungs- und Streckengewichten wurde ein Richtungsfehler  $m_R = 1$ cc =  $\pm$  0,"30 angenommen (s. [10]) und  $\mu_S$  durch numerische Versuche so bestimmt, daß der aus der Ausgleichung erhaltene Richtungsfehler mit dem a priori angenommenen möglichst gut übereinstimmt. Dies führte zur Annahme  $\mu_s = \pm 3.5$  mm/km. Wird dieser Wert in die Beziehungen

$$
p_R = \frac{C}{m_R^2}, ps = \frac{C}{m_S^2} = \left(\frac{m_R}{m_S}\right)^2 p_R
$$

eingesetzt, das Richtungsgewicht als konstant und gleich der Einheit gewählt und für die Verbesserungen die Dimension cc und dm eingeführt, so folgt:

$$
p_R = 1 \quad p_S = 900 \, : \, (s_{km})^2 \qquad \qquad \ldots (1)
$$

Die mit diesen Relationen berechneten Streckengewichte sind in Tab. 4, letzte Spalte, aufgeführt.

Für jeden Punkt wurden nach dem in [6] Seite 64 bis 78 beschriebenen Programm Koordinatenverbesserungen dx, dy, mittlere Fehler  $m_x$ ,  $m_y$ , die Halbachsen a, b der Fehlerellipsen und der Richtungswinkel  $\theta$  der großen Halbachse berechnet. Die Ergebnisse sind in Tab. 5 zusammengestellt. Außer den Streckenverbesserungen wurden auch die mittleren Fehler  $m<sub>S</sub>$  aller ausgeglichenen Netzseiten ermittelt. Diese sind mit den Verbesserungen für jede Konfiguration in Tab. 4 ausgewiesen. Der

128

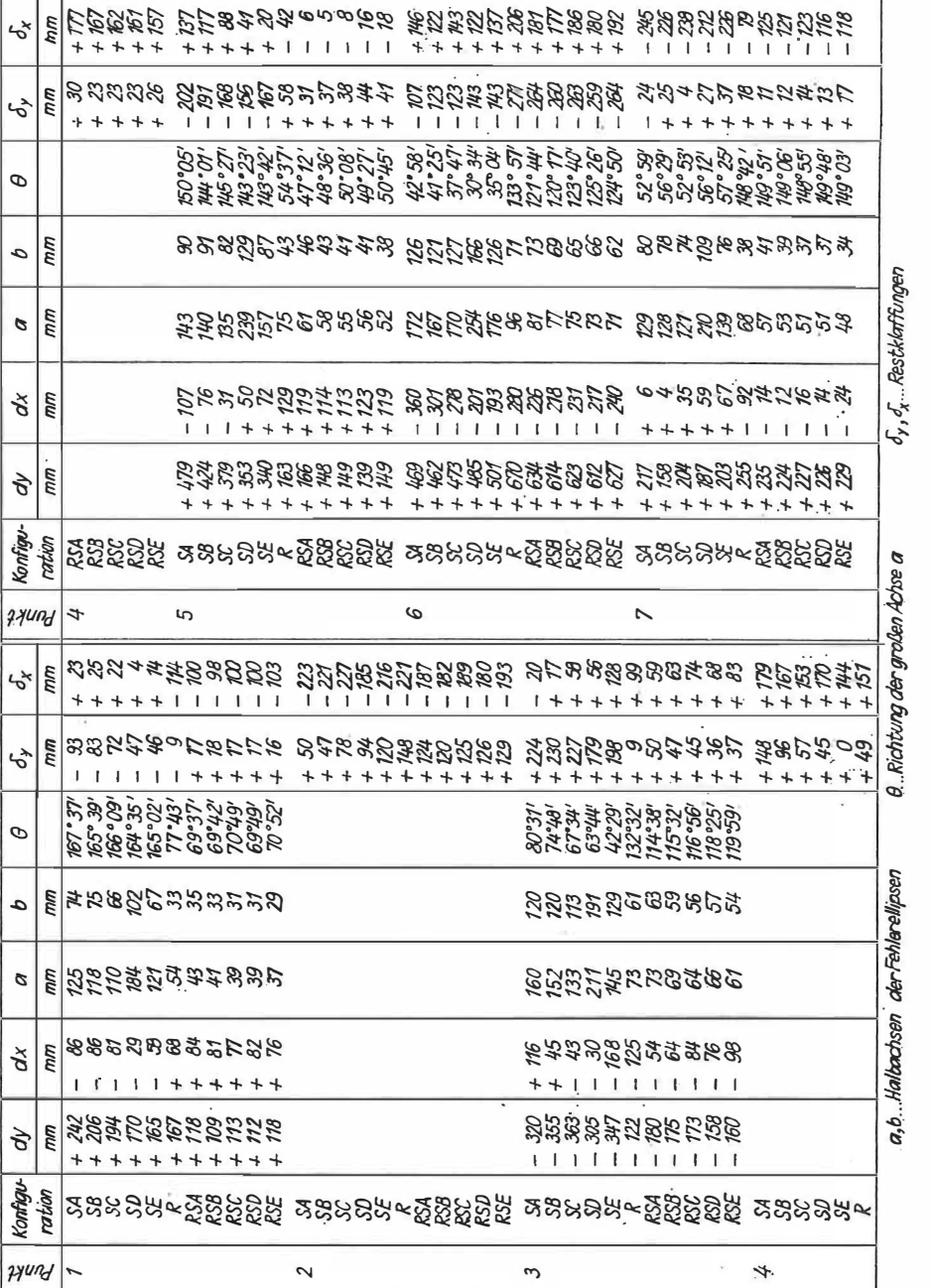

berechnete Maßstabsfaktor  $\lambda$  und sein mittlerer Fehler  $m_{\lambda}$  sind für jede Konfiguration in Tab. 6 enthalten.

Als Maß für die Genauigkeit des Netzes wurde ein aus der Spur der inversen Normalgleichungsmatrix und dem mittleren Fehler der Gewichtseinheit  $m_0$  gebildeter mittlerer Punktfehler

129

Tabelle<sub>5</sub>

$$
\overline{m_p} = m_0 \sqrt{(\mathcal{Q}_{\lambda\lambda} + [\mathcal{Q}_{xx} + \mathcal{Q}_{yy}]) : n_p}
$$
\n... (2)\n  
\n
$$
n_p = \text{Anzahl der Netzpunkte}
$$

ermittelt. Außerdem ein Mittelwert  $\mu_{\rm S}$  der relativen Fehler der ausgeglichenen Netzseiten.

$$
\overline{\mu_S} = [\mu_{ik}]: n_S
$$
  
\n
$$
n_S = \text{Anzahl der Netseiten}
$$
 ... (3)

Diese Werte sowie die Anzahl der Bestimmungsgleichungen und der Überbestimmungen sind für jede der untersuchten Konfigurationen in Tab. 6 zusammengestellt.

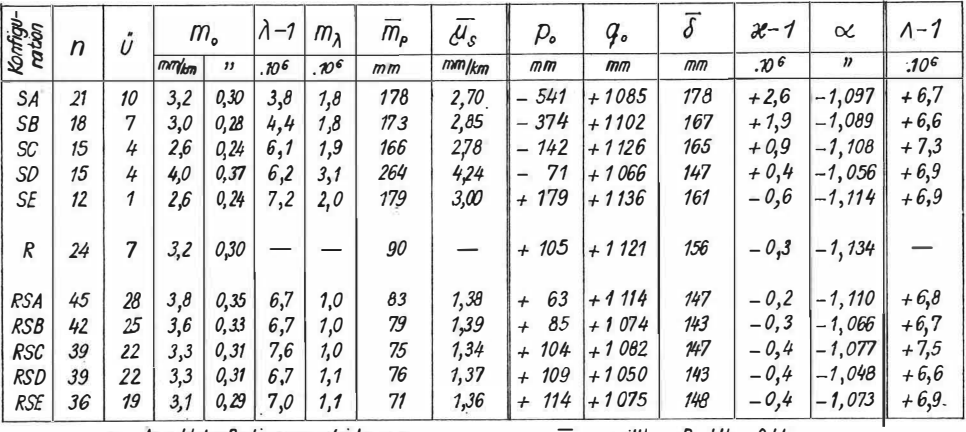

n.... Anzahl der Bestimmungsgleichungen u.... Anzahl der überschüssigen Beobachtungen  $\overline{m}_p$ ...... mittlerer Punktlagefehler us....... mittlerer, relativer Seitenfehler

J.......mittlere Restklaffung

#### Tabelle 6

Das ausgeglichene Netz wurde durch eine lineare Transformation (Helmert-Transformation) auf das Landesnetz abgebildet. Die durch strenge Ausgleichung nach dem in [6], Seite 25 bis 37 beschriebenen Programme im Rechenzentrum Graz berechneten Verschiebungsgrößen  $p_0$ ,  $q_0$ , der Maßstabsfaktor  $x$  und die Verdrehung  $\alpha$  sind in den letzten Spalten von Tab. 6 aufgeführt. Damit wurden für jeden Punkt Restklaffungen  $\delta x$ ,  $\delta y$  berechnet, welche in den letzten Spalten von Tab. 5 ausgewiesen sind. Aus diesen wurde als weiteres Fehlermaß des Netzes eine mittlere Restklaffung

$$
\overline{\delta} = \sqrt{[\delta x^2 + \delta y^2] : n_p}
$$
\n
$$
n_a = \text{Anzahl der Netzpunkte}
$$
\n(4)

berechnet und für die verschiedenen Konfigurationen in Tab. 6 zusammengestellt. (Schluß folgt)

#### Das Arbeiten mit der "Programma 101"

Von Franz Halwax, Wien

(Veröffentlichung des Bundesamtes für Eich- u. Verm.-Wesen)

Im Heft 4/1967 der Österr. Zeitschrift für Verm.-Wesen wurde ein erster Erfahrungsbericht des Bundesamtes über die Programma 101 gebracht. Als Fortsetzung dazu soll nun an Hand von Beispielen auf Probleme und Besonderheiten bei Programmierungen von geodätischen und photogrammetrischen Aufgaben eingegangen werden.

#### I) Neue Lösungswege mit universeller Anwendbarkeit

Geeigneten Formeln für logarithmisches Rechnen folgten zeitsparende Formeln für Handrechenmaschinen, welche jedoch jeweils für bestimmte Angaben nicht oder unscharf rechenbar waren. Für Computer ist die Rechenzeit kurz und daher praktisch unbedeutend, doch sollen alle möglichen Fälle nach gleichem Schema rechenbar sein. Als Beispiel dafür dienen die bisherigen Formeln für den Vorwärtsschnitt mit Handrechenmaschinen:

$$
X_0 = X_1 + \frac{(Y_2 - Y_1) - (X_2 - X_1) \text{ tg } Ro^2}{tg Ro^1 - tg Ro^2} \text{ und } Y_0 = Y_1 + (X_0 - X_7) \text{tg } Ro^1 \dots (1)
$$

Für den Computer sind die Formeln (1) bzw. alle Formeln mit tg- oder ctg-Funktionen unzweckmäßig. Sie erfordern, daß der Operator die jeweiligen Angaben prüft und bei bestimmten Fällen (z. B. bei  $tg R_0^1 \rightarrow \infty$ ) die Reihenfolge der Eintastungen ändert. Bei einheitlicher Reihenfolge der Eintastungen sind im Programm Prüfungen und abhängig davon Umstellungen im Rechenablauf einzubauen. Die dafür notwendigen Programmbefehle sind aber bei Kleincomputern ein schmerzlicher Verlust und gehen meist auf Kosten der Programmqualität.

Die Formeln (2) mit den sin- und cos-Funktionen für die orientierten Richtungen liefern immer ohne Prüfung gute Ergebnisse.

$$
X_0 = X_1 + \frac{(Y_2 - Y_1)\cos Ro^2 - (X_2 - X_1)\sin Ro^2}{\sin Ro^1 \cos Ro^2 - \cos Ro^1 \sin Ro^2} \cdot \cos Ro^1
$$
  

$$
Y_0 = Y_1 + \cdots + \cdots
$$
  

$$
Y_0 = Y_1 + \cdots
$$
  

$$
Y_0 = Y_1 + \cdots
$$
  

$$
Y_0 = Y_1 + \cdots
$$
  

$$
Y_0 = Y_1 + \cdots
$$
  

$$
Y_0 = Y_1 + \cdots
$$
  

$$
Y_0 = Y_1 + \cdots
$$
  

$$
Y_0 = Y_1 + \cdots
$$
  

$$
Y_0 = Y_1 + \cdots
$$
  

$$
Y_0 = Y_1 + \cdots
$$
  

$$
Y_0 = Y_1 + \cdots
$$
  

$$
Y_0 = Y_1 + \cdots
$$
  

$$
Y_0 = Y_1 + \cdots
$$
  

$$
Y_0 = Y_1 + \cdots
$$
  

$$
Y_0 = Y_1 + \cdots
$$
  

$$
Y_0 = Y_1 + \cdots
$$
  

$$
Y_0 = Y_1 + \cdots
$$
  

$$
Y_0 = Y_1 + \cdots
$$
  

$$
Y_0 = Y_1 + \cdots
$$
  

$$
Y_0 = Y_1 + \cdots
$$
  

$$
Y_0 = Y_1 + \cdots
$$
  

$$
Y_0 = Y_1 + \cdots
$$
  

$$
Y_0 = Y_1 + \cdots
$$
  

$$
Y_0 = Y_1 + \cdots
$$
  

$$
Y_0 = Y_1 + \cdots
$$
  

$$
Y_0 = Y_1 + \cdots
$$
  

$$
Y_0 = Y_1 + \cdots
$$
  

$$
Y_0 = Y_1 + \cdots
$$
  

$$
Y_0 = Y_1 + \cdots
$$
  

$$
Y_0 = Y_1 + \cdots
$$
  

$$
Y_0 = Y_1 + \cdots
$$
  

$$
Y_0 = Y_1 + \cdots
$$
  

$$
Y_0 = Y_
$$

Nachfolgend wird gezeigt, wie diese Formeln entweder aus den bisherigen Formeln analytisch oder aus Abb. 1 geometrisch gefunden werden können.

$$
X_0 = X_1 + \frac{(Y_2 - Y_1) - (X_2 - X_1) \cdot \frac{\sin Ro^2}{\cos Ro^2}}{\frac{\sin Ro^1}{\cos Ro^1} - \frac{\sin Ro^2}{\cos Ro^2}} =
$$
  
=  $X_1 + \frac{(Y_2 - Y_1) \cdot \cos Ro^2 - (X_2 - X_1) \sin Ro^2}{\sin Ro^1 \cos Ro^2 - \cos Ro^1 \sin Ro^2} \cdot \cos Ro^1$   

$$
Y_0 = Y_1 + (X_0 - X_1) \frac{\sin Ro^1}{\cos Ro^1} =
$$
  
=  $Y_1 + \frac{(Y_2 - Y_1) \cos Ro^2 - (X_2 - X_1) \sin Ro^2}{\sin Ro^1 \cos Ro^2 - \cos Ro^1 \sin Ro^2} \cdot \sin Ro^1$  (3)

Bei Verwendung der Formeln (2) und Berechnung der trigonometrischen Funktionen für  $|x| \leq \frac{\pi}{4}$ über den entwickelten Kettenbruch sin  $x = \frac{42x - 6x^3 + 4}{42 + x^2}$  $+\frac{1,1}{6}x^5$  und über cos  $x = \sqrt{1 - \sin^2x}$  können die Angaben immer in der gleichen

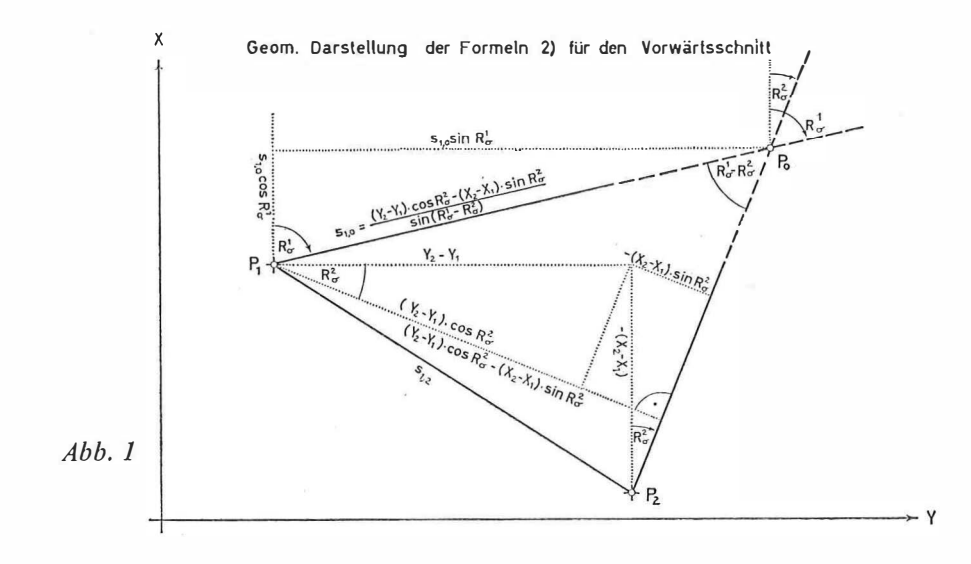

#### Programmierung für den Vorwärtsschnitt

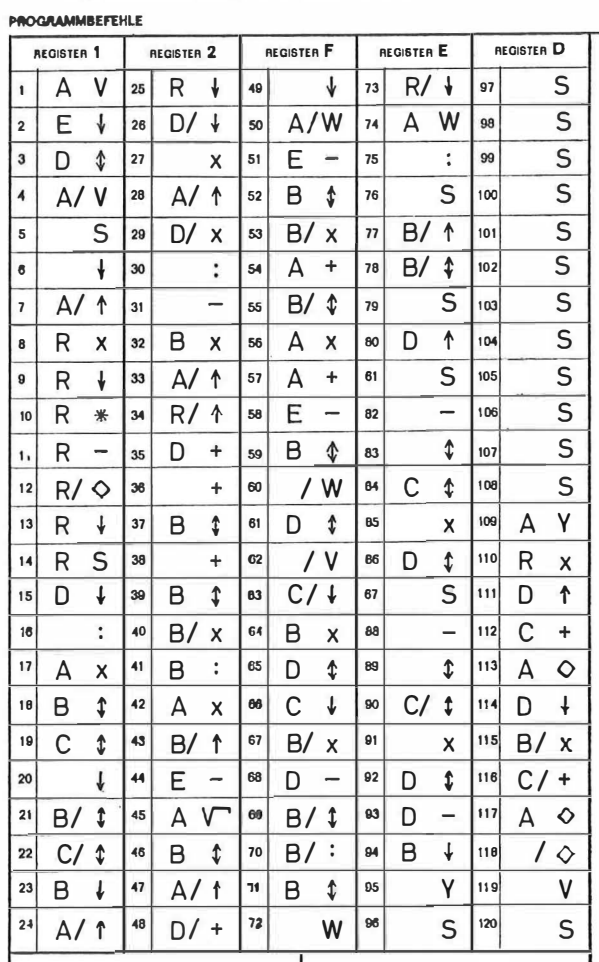

Reihenfolge eingetastet werden. Beim Bürocomputer P 203 ist sogar die Verspeicherung der Koordinaten für Berechnungen von VW-Schnitten nach der Schnittmethode möglich. Bei der nachfolgenden Programmierung (P 101) für den Vorwärtsschnitt ist das Dezimalstellenrad auf 8 zu stellen, die Magnetkarte mit dem Programm einzulesen und durch Drücken der Taste V auf Programmbeginn zu gehen. Nach jedem Eintasten der Angaben  $Ro^1$ ,  $Ro^2$ ,  $Y_1$ ,  $X_1$ ,  $Y_2$ ,  $X_2$  druckt die Maschine die errechneten Koordinaten  $Y_0$ ,  $X_0$  aus und geht nach einer Zeilenschaltung wieder auf Programmbeginn. Es sei noch erwähnt, daß auf ähnliche Art auch bei anderen Aufgaben (wie z. B. bei Geradenschnitten) Prüfungen oder Steuerungen überflüssig werden und eine Programmverbesserung sowie eine von den Angaben unabhängige Reihenfolge der Eintastungen erreicht wird.

#### II) Einführung von Originalwerten in Formeln zur Vermeidung oder Einsparung von Melnfacheingaben

Als Beispiel wird die Berechnung des arithmetischen Mittels und dessen mittleren Fehlers angeführt. Bisher wurde der mittlere Fehler aus den Verbesserungen  $v_i = l_m - l_i$ , also über das arithmetische Mittel  $l_m$  gerechnet. Dies ist für Computer ungünstig, da alle Beobachtungen zunächst einmal zur Berechnung des arithmetischen Mittels und hernach ein zweitesmal zur Berechnung des mittleren Fehlers in die Maschine einzutasten sind. Wird dagegen der mittlere Fehler wie das arithmetische M ittel aus den Beobachtungen selbst gerechnet, so genügt eine einzige Eintastung.

Bei den im Gegensatz zu unserem Zahlenbeispiel meist großen Beobachtungswerten ist es darüber hinaus notwendig oder vorteilhaft, diese großen Beobachtungswerte auf den ersten Wert zu reduzieren. In unserem Zahlenbeispiel werden die 3 Berechnungsarten für den mittleren Fehler des arithmetischen Mittels gegenübergestellt.

Für die Berechnung des arithmetischen M ittels gilt immer die Formel :

then Mittels gilt immer die Formel:  
\n
$$
l_m = \frac{[l]}{n}
$$
\n....(4)

Die bisherige Berechnung des mittleren Fehlers erfolgte aus der Formel:

\n
$$
m_l = \pm \sqrt{\frac{[v \ v]}{n-1}} \quad \ldots (5)
$$

Setzt man die Formel (4) in die Formel (5) ein, so erhält man :

$$
v_i = \frac{[l]}{n} - l_i
$$
  
\n
$$
v_i v_i = \frac{[l]^2}{n^2} - 2 \frac{[l]}{n} \cdot l_i + l_i^2
$$
  
\n
$$
\left[ v v \right] = n \cdot \frac{[l]^2}{n^2} - 2 \frac{[l]}{n} \cdot [l] + [l^2] = [l^2] - \frac{1}{n} [l]^2
$$
  
\n
$$
\dots (6)
$$

Man erhält somit für die Berechnung des mittleren Fehlers aus den Beobachtungen :

$$
m = \pm \sqrt{\frac{[v \ v]}{n-1}} = \pm \sqrt{\frac{[l^2 - \frac{1}{n} [l]^2}{n-1}} \qquad \qquad \dots (7)
$$

$$
l_{i} = l_{i \text{ red}} + l_{1} \qquad [l] = [l_{\text{red}}] + n \cdot l_{1}
$$
\n
$$
l_{i}^{2} = l_{i \text{ red}}^{2} + 2 l_{i \text{ red}} \cdot l_{1} + l_{1}^{2} \qquad [l]^{2} = [l_{\text{red}}]^{2} + 2 [l_{\text{red}}] \cdot n \cdot l_{1} + n^{2} \cdot l_{1}^{2}
$$
\n
$$
[l^{2}] = [l_{\text{red}}^{2}] + 2 [l_{\text{red}}] \cdot l_{1} + n \cdot l_{1}^{2} \qquad \frac{1}{n} [l]^{2} = \frac{1}{n} [l_{\text{red}}]^{2} + 2 [l_{\text{red}}] \cdot l_{1} + n \cdot l_{1}^{2}
$$
\n
$$
[l^{2}] - \frac{1}{n} [l]^{2} = [l_{\text{red}}^{2}] + 2 [l_{\text{red}}] \cdot l_{1} + n \cdot l_{1}^{2}
$$
\n
$$
- \frac{1}{n} [l_{\text{red}}]^{2} - 2 [l_{\text{red}}] \cdot l_{1} - n \cdot l_{1}^{2}
$$
\n
$$
[l^{2}] - \frac{1}{n} [l]^{2} = [l_{\text{red}}^{2}] - \frac{1}{n} [l_{\text{red}}]^{2}
$$
\n
$$
[l^{2}] - \frac{1}{n} [l]^{2} = [l_{\text{red}}^{2}] - \frac{1}{n} [l_{\text{red}}]^{2}
$$

Somit erhält man für die Berechnung des mittleren Fehlers aus reduzierten Beobachtungen:

$$
m = \pm \sqrt{\frac{[l^2] - \frac{1}{n} [l]^2}{n-1}} = \pm \sqrt{\frac{[l_{red}^2] - \frac{1}{n} [l_{red}]^2}{n-1}} \qquad \qquad \ldots (9)
$$

Zahlenbeispiel:

Gegeben sind die Beobachtungen  $l_i = 2, 3, 5, 7, 8$ . Gesucht ist das arithmetische Mittel  $l_m$ 

und dessen mittlerer Fehler me.

Berechnung des arithmetischen Mittels:

$$
\frac{[l]}{n}=\frac{25}{5}=5
$$

Berechnung des mittleren Fehlers des arithmetischen Mittels:

a) auf bisherige Art nach Formel (5):

$$
m = \pm \sqrt{\frac{[\nu \nu]}{n-1}}
$$
  
\n
$$
m = \pm \sqrt{\frac{26}{4}}
$$
  
\n
$$
m = \pm \sqrt{\frac{26}{4}}
$$
  
\n
$$
[ \nu \nu ] = 26
$$
  
\n
$$
[ \nu \nu ] = 26
$$

b) aus Originalwerten nach Formel (7):

$$
m = \pm \sqrt{\frac{[l^2] - \frac{1}{n} [l]^2}{n - 1}}
$$
  
\n
$$
l_i = 2, 3, 5, 7, 8 \quad [l] = 25
$$
  
\n
$$
m = \pm \sqrt{\frac{151 - \frac{1}{5} \cdot 625}{4}} = \pm \sqrt{\frac{26}{4}} \quad l_i^2 = 4, 9, 25, 49, 64 \quad [l^2] = 151
$$

c) aus reduzierten Originalwerten nach Formel (9):

C) aus teudzeiten Onginauweten nach Poinler (9).  
\n
$$
m = \pm \sqrt{\frac{[l_{red}^2] - \frac{1}{n}[l_{red}^2]}{n-1}}
$$
\n
$$
l_i_{red} = l_i - l_1 = 0, 1, 3, 5, 6
$$
\n
$$
[l_{red}] = 15
$$
\n
$$
m = \pm \sqrt{\frac{71 - \frac{1}{5} \cdot 225}{4}} = \pm \sqrt{\frac{26}{4}} \quad l_i_{red}^2 = 0, 1, 9, 25, 36
$$
\n
$$
[l_{red}^2] = 71
$$
\nDie am Zahlenbeispiel aufgezeigte Rückführung auf Originalwerte führt besonders

auch bei Transformationen zu wesentlichen Einsparungen an Eingaben.

III) Neue Meßpraxis durch günstigere elektronische Rechenmöglichkeit

Als Beispiel sei der direkte Anschluß angeführt. (Abb. 2) Geg.: die Koordinaten des Zentrums  $Z(Y_Z, X_Z)$ 

die Koordinaten des Fernpunktes  $F(Y_F, X_F)$ <br>Gem.: die Entfernung es, z

Gem.: die Entfernung *es*, z<br>und die Richtungen im Star und die Richtungen im Standpunkt S:  $R_m$ sz,  $R_m$ s $F$ .<br>Ges.: die Koordinaten des Punktes S ( $Y_S$ ,  $X_S$ ) Ges.: die Koordinaten des Punktes  $S(Y_S, X_S)$ 

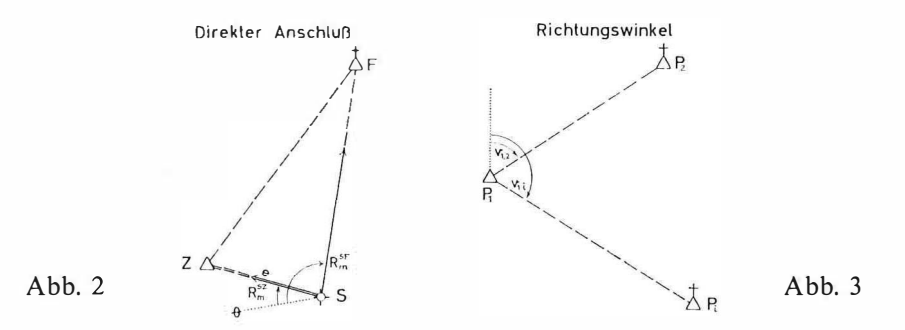

Der direkte Anschluß war bisher schon deshalb wenig bekannt und wurde gemieden, weil die Rechnung nicht gerade angenehm war.

Da nunmehr die Rechnung elektronisch ebenso einfach und elegant wie ein Vorwärts- oder Rückwärtsschnitt durchführbar ist, bietet sich nun diese Meßmethode schon deshalb besser als eine polare Anhängung an, weil mit einem einzigen Standpunkt (über dem gesuchten Punkt S) nicht nur die Bestimmung, sondern durch weitere Richtungswinkel auch die Kontrolle erreicht wird.

#### IV) Die Bedeutung spezieller Funktionsberechnungen für Kleincomputer

Bei Großrechenanlagen ist für jede Funktion eine einzige Entwicklungsart ausreichend und immer anwendbar. Für Kleincomputer ist jeweils in Abhängigkeit von den verfügbaren Speicherplätzen und Programmbefehlen eine der vielen Möglichkeiten auszuwählen oder zu entwickeln.

Besonders günstig sind immer wieder auch Funktionsberechnungen aus Kettenbrüchen. Sie sind sehr befehlssparend und entwickelte Kettenbrüche (siehe VW-Schnitt) benötigen nur wenige Ziffern und eine kurze Rechenzeit.

Als weiteres Beispiel sei die Entwicklung des Kettenbruches

$$
Area \, dx = \frac{x}{1 + \frac{1^2 x^2}{2 \cdot 1 + 1 + \frac{2^2 x^2}{2 \cdot 2 + 1 + \dots + \frac{n^2 x^2}{2n + 1 + \dots}}}}
$$

in einem Programm für die Berechnung von Richtungswinkeln angeführt, wodurch die Verspeicherung der Koordinaten des Standpunktes  $P_1$  für wiederholte Verwendung möglich wird. (Abb. 3)

Geg.: Die Koordinaten v.  $P_1(Y_1, X_1)$  $P_2(Y_2, X_2)$  $,$  $,$  $P_i(Y_i, X_i)$  $\overline{\phantom{a}}$  $\overline{\phantom{a}}$ 

Ges.: Die Seite  $s_1$ , 2 und d. Richtungswinkel  $v_1$ , 2

,,

$$
5, \quad 5, \quad S_1, i
$$

#### Programmierung

 $v_1$ ,  $i$ 

für Richtungswinkel und Seitenlänge

 $,$ 

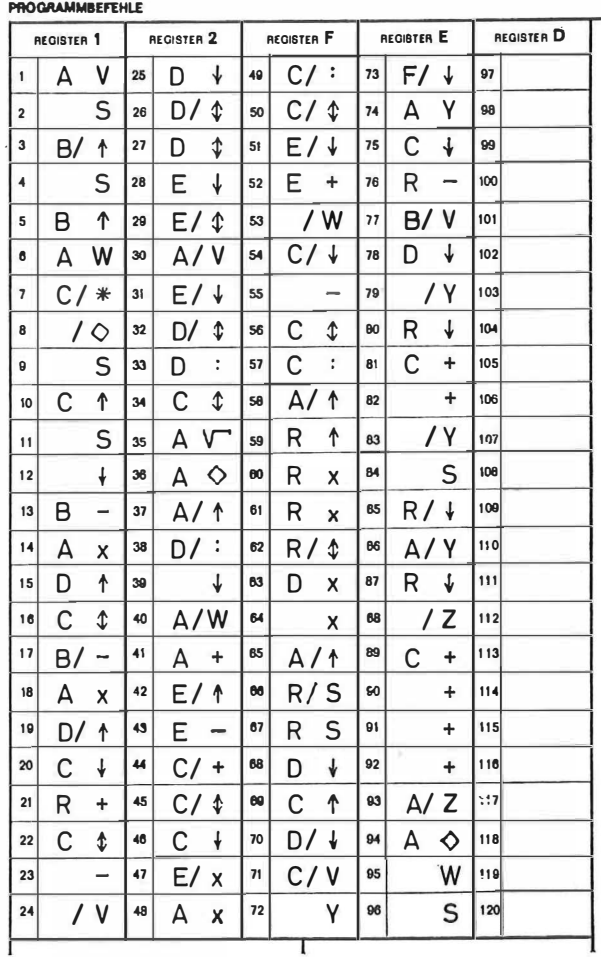

136

Bei Verwendung des nachfolgenden Programmes sind das Dezimalstellenrad auf 7 zu stellen, die Karte einzulesen, die Taste V zu drücken und die Koordinaten  $Y_1$  und  $X_1$  einzutasten. Nach einer Zeilenschaltung bleibt der Rechner zur Eingabe der Koordinaten  $Y_2$ ,  $X_2$  stehen. Nach Berechnung und Ausdrucken der Ergebnisse  $s<sub>1</sub>,<sub>2</sub>$ ,  $v<sub>1</sub>,<sub>2</sub>$  sowie einer weiteren Zeilenschaltung können ohne neuerlicher Eingabe der Koordinaten  $Y_1$ ,  $X_1$ , also nur mit Eingabe weiterer Koordinaten  $Y_i$ ,  $X_i$  die zugehörigen Ergebnisse  $s_{1,i}$ ,  $v_{1,i}$  gerechnet werden.

## V) Übernahme von Zwischenwerten auf Magnetkarten für spätere Einlesung durch Stürzen der Register<br>Größere Rechenprobleme erfordern bei der Programma P 101 und 203 die auf-

Größere Rechenprobleme erfordern bei der Programma P 101 und 203 die auf-einanderfolgende Verwendung mehrerer Magnetkarten. Beim Übergang von einer Magnetkarte auf eine andere können maximal 8 der insgesamt möglichen 12 Zwischenwerte in der Maschine verspeichert bleiben. Die restlichen Zwischenwerte können ausgedruckt und später wieder eingetastet werden. Dies bedeutet eine Fehlerquelle, kostet Zeit und ist sehr unangenehm, wogegen die Verwendung zusätzlicher Magnetkarten an und für sich keinen besonderen Nachteil darstellt. Das Ausdrucken u nd spätere Eintasten von Zwischenwerten wird zweckmäßig durch Aufnahme dieser Werte auf eine Magnetkarte und durch spätere Wiedereinlesung in die Maschine vermieden. Dadurch ergeben sich auch bei größeren Aufgabenstellungen Lösungen mit günstigem Arbeitsablauf, z. B. bei Affintransformationen.

Zur Demonstration wird das Ablaufschema für die Programmierung zu dem von Herrn Dipl.-Ing. P. Leeb im Bundesamt entwickelten und im Heft 3 der ÖZfVW veröffentlichten Rechenverfahren für eine räumliche Affintransformation mit beliebiger Überbestimmung gebracht.

Mit Hilfe der räumlichen Affintransfonnation werden aus Maschinenkoordinaten eines nur gegenseitig orientierten Modells Landeskoordinaten und absolute Höhen erhalten. Eine Berechnung der Transformationselemente einschließlich der Rücktransformation der für die Elementberechnung verwendeten Punkte, sowie mit Berechnung der Einstellwerte für eine eventuelle spätere absolute Orientierung erfordert ca. 17 Minuten. Die räumliche Affintransfonnation ist das bisher umfangreichste photogrammetrische Problem, welches für die Programma P 101 im Bundesamt programmiert wurde. Das Programm wurde an einem Testoperat mit 57 Modellen praktisch erprobt. Durch den baukastenartigen Programmaufbau ist auch bei Eintastfehlern nur ein Rechenteil (im Ablaufschema zwischen zwei punktierten Linien) zu wiederholen.

Die Zwischenergebnisse einzelner Eingabeserien sind voneinander unabhängig auf Magnetkarten extern verspeichert und können daher jederzeit mit korrigierten Teilen neu im Programm zusammengesetzt werden. Die Aufnahme von Zwischenwerten auf Magnetkarten ist im Ablaufschema symbolisch dargestellt. Es heißt z. B. :

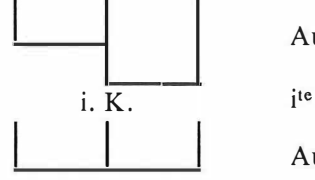

Aufnahmetaste drücken  $i. K.$  ite Karte durchlaufen lassen

1 Aufnahmetaste lösen

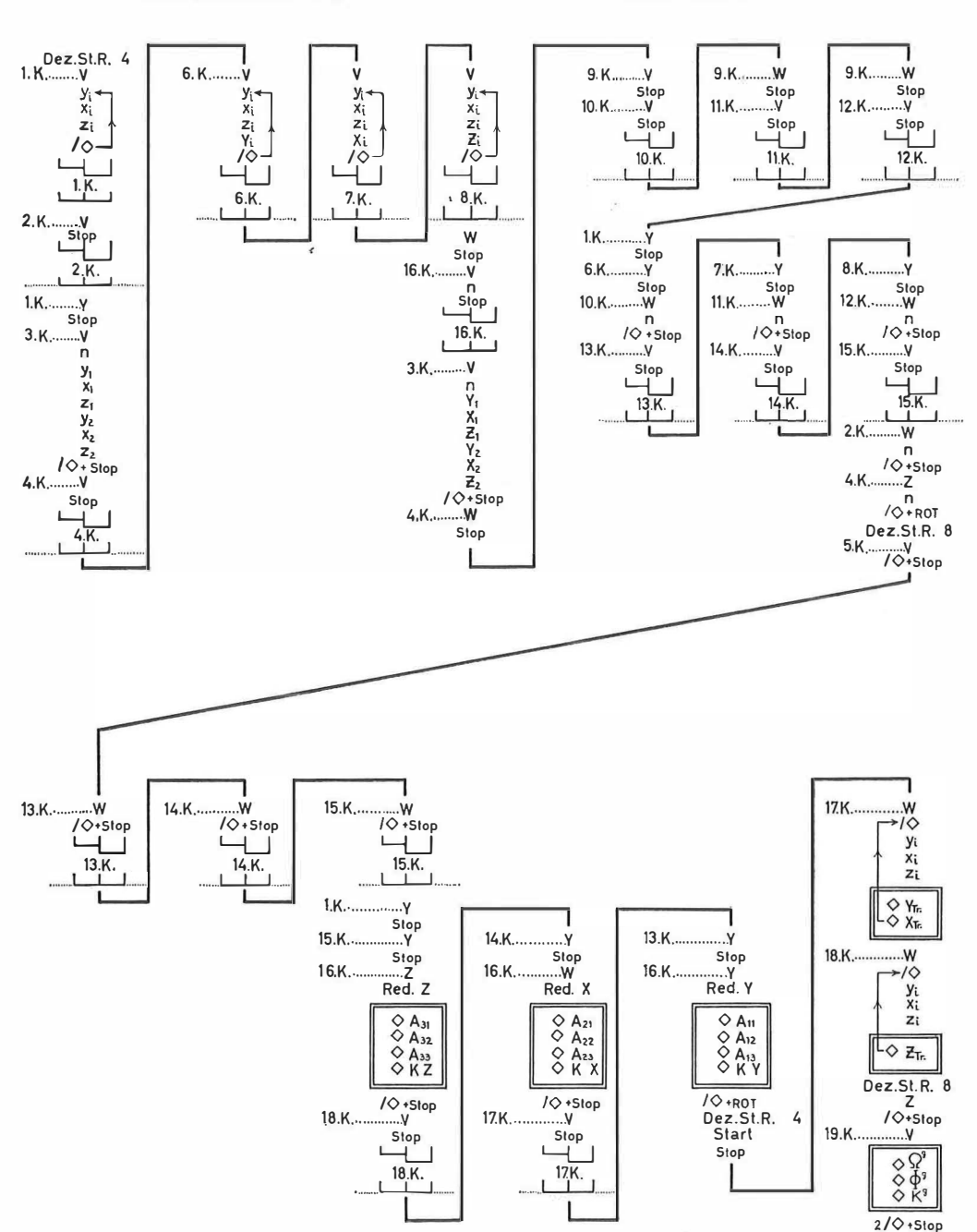

Ablaufschema für die räumliche Affintransformation

#### VI) Löschbare Programmbefehle

Bekanntlich können im Register D Programmbefehle nach deren Ablauf durch die Spezialbefehle R<sub>\*</sub>, RS gelöscht werden. Dabei werden die Registerinhalte R und<br>D ausgetauscht, D arbeitet als ganzes Register und es ist zweckmäßig, nachfolgend D vor D/ anzusprechen. Außer dieser Löschung können noch Programmbefehle mit den Adressen R, D, E, F in den Registern D, E und F durch bloßes Überspeichern mit einer Zahl gelöscht werden. Sie müssen ab der 1., bzw. 1. und 13. Stelle postiert mit einer Zahl gelöscht werden. Sie müssen ab der 1., bzw. 1. und 13. Stelle postiert<br>sein und es muß für die spätere überspeichernde Zahl ein Vorzeichen-S an der 24., sein und es muß für die spätere überspeichernde Zahl ein Vorzeichen-S an der 24. bzw. 12. und 24. Stelle reserviert sein.

Durch diese Löschung können auch die Register E und F zuerst für Programmbefehle und danach für numerische Werte verwendet werden. Das Wissen um die löschbaren Programmbefehle ist aber auch für den Fall eines programmierten Rotlichtes wichtig. Dieses Rotlicht in Verbindung mit einer Zeilenschaltung soll auf eine Besonderheit im Programmablauf, z. B. auf die Umstellung des Dezimalstellenrades, hinweisen. Ein solches Rotlicht erzeugt man dadurch, daß man eine Zahl in ein Register mit Programmbefehlen schickt. Sind nun zufällig genug lösch bare Programmbefehle im Register und ist an der zugehörigen Vorzeichenstelle ein S vorhanden, so findet die Zahl im Register tatsächlich Platz und das programmierte Rotlicht bleibt aus. Auf diese Art wurde nämlich von meinem Mitarbeiter, Herrn Dipl.-Ing. E. Duschanek, die Löschbarkeit von Programmbefehlen entdeckt und anschließend systematisch untersucht.

Es sei noch erwähnt, daß in mehreren Programmen des Bundesamtes löschbare Programmbefehle sich nunmehr seit über einem Jahr bestens bewährt haben und es keine Schwierigkeiten irgendwelcher Art gab.

VII) Erfahrungen mit dem Rechner selbst<br>Vorausgeschickt sei, daß der Rechner P 101 des Bundesamtes nunmehr seit Vorausgeschickt sei, daß der Rechner P 101 des Bundesamtes nunmehr seit über einem Jahr praktisch dauernd in Betrieb ist. Wegen der vielen Karteneinlesungen und -aufnahmen ergaben sich Verschmutzungen des Aufnahmekopfes und eine Dehnung des Treibriemens für den Kartentransport. Der Aufnahmekopf wurde gereinigt und ein neuer Treibriemen eingesetzt.

Bemerkt wurde eine sehr ungleiche Qualität der verschiedenen Arten von Magnetkarten. Gute und dauerhafte Magnetkarten sind schon deshalb von größter Wichtigkeit, weil Abnützungserscheinungen nicht sofort als Fehlerursache erkennbar sind und auftretende Befehlsverstümmelungen vorerst ein allgemeines Fehlersuchen bei Rechner und Karten verursachen.

Allgemein kann man aber sagen, daß Störungen nur selten auftreten und auf Grund der sofortigen Beseitigung durch den Servicedienst der Firma praktisch überhaupt nicht ins Gewicht fallen.

#### Zusammenfassung

An Hand von Beispielen wurden die für das Rechnen mit Kleincomputern wesentlichsten Probleme aufgezeigt. Es wurden neue Lösungswege und die Einführung von Originalwerten in Formeln sowie die Bedeutung spezieller Funktionsberechnungen ebenso aufgezeigt wie rationellere Messungsanordnungen auf der Basis der modernen elektronischen Rechentechnik.

Zur Gestaltung des Programmes wurde auf das Umgehen des Ausdruckens und Wiedereintastens von Zwischenwerten durch deren Übernahme auf Magnetkarten zwecks späterer Wiedereinlesung sowie auf die Verwendung von löschbaren Progranunbefehlen verwiesen.

Abschließend sei bemerkt, daß hier nur ein grober Hinweis auf die wichtigsten Probleme gegeben werden konnte, da ja jede Verbreiterung auf diesem Gebiet den Rahmen einer Veröffentlichung sprengen würde.

#### Überbestimmte Punkttransformationen nach dem Prinzip der kleinsten maximalen Klaffung

Von Peter Meissl, Wien

#### 1. Problemstellung

Folgende Aufgabe wird in der Geodäsie häufig angetroffen. Gegeben ist ein System von *n* Punkten  $P_i$  und ein System von *n* Punkten  $Q_i$ . Auf das System der Punkte  $Q_i$  soll eine Transformation ausgeübt werden, deren Parameter so zu wählen sind, daß die resultierenden Abstände (Klaffungen) zwischen den  $P_i$  und den  $Q_i$ nach einem gewissen Kriterium möglichst klein werden. Wählt man als Maß für die Klaffungen  $r_i = \overline{P_i Q_i}$  die Quadratsumme  $\sum_{i=1}^{n} r_i^2$ , so führt das "Gaußsche Kriterium" Min  $\sum_{i=1}^{n} r_i^2$  nach geeigneter Linearisierung auf Gaußsche Normalgleichungen für die Transformationsparameter, wie z. B. in [2] S. 442ff. beschrieben ist. Für den Fall einer Ähnlichkeitstransformation in der Ebene existiert für die Rechnung sogar ein Vordruck V 246 des österreichischen Bundesamtes für Eichund Vermessungswesen.

Ein anderes Maß für die Klaffungen ist Max r;, die größte auftretende  $1 \leq i \leq n$ Klaffung. In dieser Arbeit sollen die Transformationsparameter so gewählt werden,

daß dieses Maß möglichst klein wird, also dem "Tschebyscheff-Kriterium" Min Max  $r_i$  Genüge geleistet wird. Man kann dabei von einer Transformation nach  $1 \leq i \leq n$ 

dem Prinzip der kleinsten maximalen Klaffung sprechen.

Bei der Darstellung einer Lösung dieser Aufgabe soll angenommen werden, daß die Transformation in einer Bewegung (Verdrehung und Verschiebung) in der Ebene besteht. Bei allgemeineren Transformationen, die auch räumlich sein können, treten keinerlei wesentliche neue Gesichtspunkte auf.

#### 2. Mathematische Formulierung

Die Koordinaten von  $P_i$  seien  $x_i$ ,  $y_i$ , jene von  $Q_i$  seien vor Anwendung der Transformation gegeben durch  $x_i + \delta x_i$ ,  $y_i + \delta y_i$  und nach der Transformation durch  $x_i + \Delta x_i$ ,  $y_i + \Delta y_i$ . Die Größen  $\delta x_i$ ,  $\delta y_i$  und auch  $\Delta x_i$ ,  $\Delta y_i$  seien klein im Vergleich zu den Koordinatendifferenzen der  $P_i$ . Mit anderen Worten, wir nehmen an, daß die  $Q_i$  durch eine vorläufige Transformation bereits genähert mit den  $P_i$ zur Deckung gebracht wurden. Wenn  $\varphi$  der Verdrehungswinkel und  $\sigma$  und  $\tau$  die Verschiebungsgrößen in  $x$  und  $y$  Richtung sind, so gilt

$$
x_i + \Delta x_i = (x_i + \delta x_i)\cos\varphi - (y_i + \delta y_i)\sin\varphi + \sigma
$$
  
\n
$$
y_i + \Delta y_i = (x_i + \delta x_i)\sin\varphi + (y_i + \delta y_i)\cos\varphi + \tau
$$
  
\n $i = 1, ..., n$ 

also in erster Näherung

$$
\begin{array}{l}\n\Delta x_i = -y_i \varphi + \sigma + \delta x_i \\
\Delta y_i = x_i \varphi + \tau + \delta y_i\n\end{array}\n\qquad i = 1, \ldots, n \qquad \ldots (1)
$$

Setzen wir  $r_i = |\Delta x_i^2 + \Delta y_i^2|$ , so soll nach dem Prinzip der kleinsten maximalen Klaffung Max r<sub>i</sub> durch Wahl von  $\varphi$ ,  $\sigma$ ,  $\tau$  ein Minimum werden. Wir können das  $1 \leq i \leq n$ 

auch so formulieren

$$
\sqrt{\Delta x_i^2 + \Delta y_i^2} \le r
$$
\n
$$
r = \text{Minimum}
$$
\n
$$
i = 1, ..., n
$$
\n
$$
i = 1, ..., n
$$
\n
$$
i = 0, ..., n
$$
\n
$$
i = 1, ..., n
$$
\n
$$
i = 1, ..., n
$$
\n
$$
i = 0, ..., n
$$

Die Beziehungen (1), (2), (3) stellen ein sogenanntes konvexes Programm (auch konvexe Optimierungsaufgabe) dar. Siehe [3], S. 72ff. Für konvexe Programme existieren eine Theorie und etliche iterative Lösungsverfahren. Eines davon, die sogenannte Schnittebenenmethode ([3], S. 93) soll hier zur Lösung benützt werden.

Um es dem Leser zu ersparen, sich mit den Begriffsbildungen der konvexen Programme vertraut zu machen, soll das Verfahren an Hand der speziellen Aufgabe ab ovo hergeleitet werden. Lediglich über einige Tatsachen der Linearen Programmierung (Linearen Optimierung) soll im folgenden Abschnitt ohne Herleitungen referiert werden.

#### 3. Einige Tatsachen aus der Linearen Programmierung

Ein lineares Programm, im folgenden mit L. P. abgekürzt, kann in verschiedener Gestalt auftreten. Eine davon ist:

Finde 
$$
\xi_j
$$
,  $j = 1, ..., v$  mit  
\n
$$
\sum_{j=1}^{v} a_{ij} \xi_j \leq b_i \qquad i = 1, ..., \mu \qquad ...(4)
$$
\n
$$
\sum_{j=1}^{v} c_j \xi_j = \text{Maximum}
$$

Dabei sind die  $a_{ij}$ ,  $b_i$ ,  $c_j$  bekannt. Zu jedem L. P. gibt es ein sogenanntes duales L. P. Das duale zu (4) lautet:

Finde 
$$
\eta_i
$$
  $i = 1, ..., \mu$   
\n
$$
\sum_{i=1}^{\mu} a_{ij} \eta_i = c_j \qquad j = 1, ..., \nu
$$
\n
$$
\eta_i \geq 0 \qquad ...(5)
$$
\n
$$
\sum_{i=1}^{\mu} b_i \eta_i = \text{Minimum}
$$

Die Theorie lehrt, daß entweder beide L. P.e unlösbar sind oder beide lösbar. In letzterem Fall stimmen die beiden Optima überein, d. h. Max  $\sum_{i=1}^{N} c_i \xi_i = \text{Min} \sum_{i=1}^{N} b_i \eta$ . Das duale L. P. zu (5) ist übrigens wieder (4).

Problem (5) liegt in einer Gestalt vor, die geeignet ist für die Anwendung der Simplexmethode (siehe [l], [3]). Diese liefert, wie hier nicht näher beschrieben werden soll, in endlich vielen Schritten eine Optimallösung von (5). Wendet man die Simplexmethode in ihrer sogenannten revidierten Form an (auch Simplexmethode mit Multiplikatoren, siehe [l], S. 244), so fällt dabei als Nebenprodukt auch eine Optimallösung von (4) an.

#### 4. Ein approximierendes Lineares Programm

Wir kehren zu unserem ursprünglichen Problem in der Gestalt (1), (2), (3) zurück und konzentrieren uns auf eine der Ungleichungen (2):

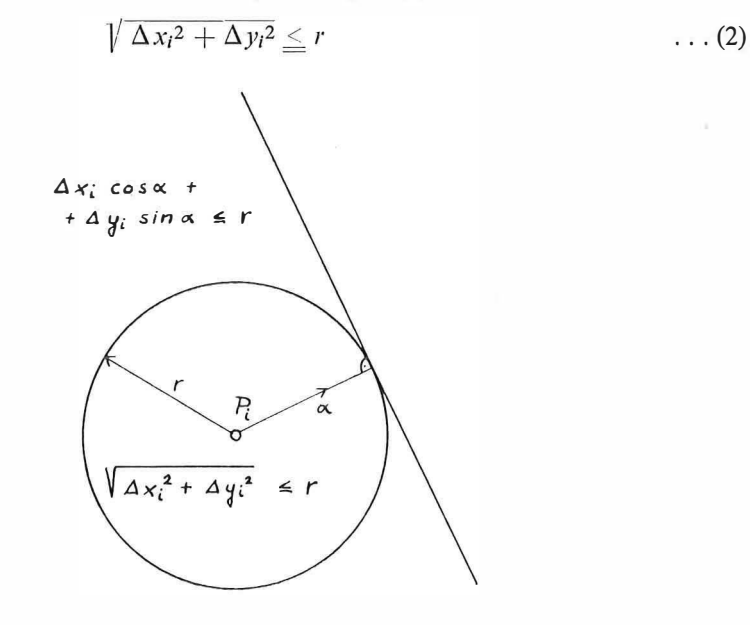

Abb. 1

Deutet man  $\Delta x_i$ ,  $\Delta y_i$  vorübergehend als Koordinaten eines Punktes, so muß dieser Punkt im Innern eines Kreises mit Radius r um den Ursprung liegen. Dies ist gleichbedeutend damit, daß der Punkt in jeder Halbebene liegt, die von einer Tangente an den Kreis begrenzt wird und den Ursprung enthält (siehe auch Abb. 1). (2) ist also äquivalent den folgenden  $\infty$  vielen Bedingungen

$$
\Delta x_i \cos \alpha + \Delta y_i \sin \alpha \leq r, \quad 0 \leq \alpha < 2\pi \tag{6}
$$

 $\Delta x_i \cos \alpha + \Delta y_i \sin \alpha \leq r, \quad 0 \leq \alpha < 2\pi$  ... (6)<br>  $\alpha$  ist dabei die Normalenrichtung auf eine Tangente an den Kreis, deren Hesse'sche Normalform durch Ersetzen des  $\leq$  in (6) durch ein = gegeben ist.

Also können wir unsere ursprüngliche nichtlineare Optimierungsaufgabe ersetzen durch eine lineare mit  $\infty$  vielen Ungleichungen<sup>1</sup>): Finde  $\varphi$ ,  $\sigma$ ,  $\tau$ , daß

$$
\Delta x_i \cos \alpha + \Delta y_i \sin \alpha \le r \qquad i = 1, ..., n
$$
  
\n
$$
r = \text{Minimum} \qquad 0 \le \alpha < 2\pi \qquad ... (7)
$$

<sup>1)</sup> Diese Aufgabe ist wegen der unendlichen Anzahl der Ungleichungen kein L. P.

Setzen wir für  $\Delta x_i$ ,  $\Delta y_i$  gemäß (1) ein, so wird daraus

$$
(-y_i \cos \alpha + x_i \sin \alpha) \varphi + (\cos \alpha) \sigma + (\sin \alpha) \tau - r \leq -(\delta x_i \cos \alpha + \delta y_i \sin \alpha) \n\dots i = 1, \dots, n, \quad 0 \leq \alpha < 2\pi \n-r = \text{Maximum}^2
$$
\n(8)

Wir wählen jetzt für jedes i endlich viele  $\alpha_{ij}$ ,  $j = 1, \ldots, m_i$  aus und betrachten an Stelle von (7) die Aufgabe

$$
\Delta x_i \cos \alpha_{ij} + \Delta y_i \sin \alpha_{ij} \leq r \qquad i = 1, ..., n
$$
  

$$
j = 1, ..., m_i
$$
 (9)  

$$
r = \text{Minimum}
$$

oder gleichbedeutend an Stelle von (8)

$$
(-y_i \cos \alpha_{ij} + x_i \sin \alpha_{ij})\varphi + (\cos \alpha_{ij})\sigma + (\sin \alpha_{ij})\tau - r \leq -(\delta x_i \cos \alpha_{ij} + \delta y_i \sin \alpha_{ij})
$$
  
\n $i = 1, ..., n$   
\n $j = 1, ..., m_i$  (10)  
\n $-r = \text{Maximum}$ 

Die Aufgaben (9) oder (10) approximieren die Aufgaben (7) oder (8) und damit (1) bis (3). Im Sinne der Überlegungen, die uns zur Formulierung (6) führten, haben wir dabei das Innere der Kreise (2) mit Radius r durch das Innere gewisser Tangentenpolygone mit Inkreisradius r ersetzt. Die  $\alpha_{ij}$  sind die Normalrichtungen auf die Polygonseiten. (Siehe Abb. 2.)

Aufgabe (10) stellt ein L. P. in der Gestalt (4) dar, ist also routinemäßig lösbar. Sei φ, σ, τ, r eine Optimallösung des L. P. (10) und φ<sub>opt</sub>, σ<sub>opt</sub>, τ<sub>opt</sub>, r<sub>opt</sub> eine Optimallösung unseres ursprünglichen Problems (8). Da  $\varphi_{opt}$ ,  $\sigma_{opt}$ ,  $\tau_{opt}$ ,  $r_{opt}$  auch die Ungleichungen in (10) erfüllen (letztere sind ja nur ein Teil der Ungleichungen in (8)), folgt notwendigerweise

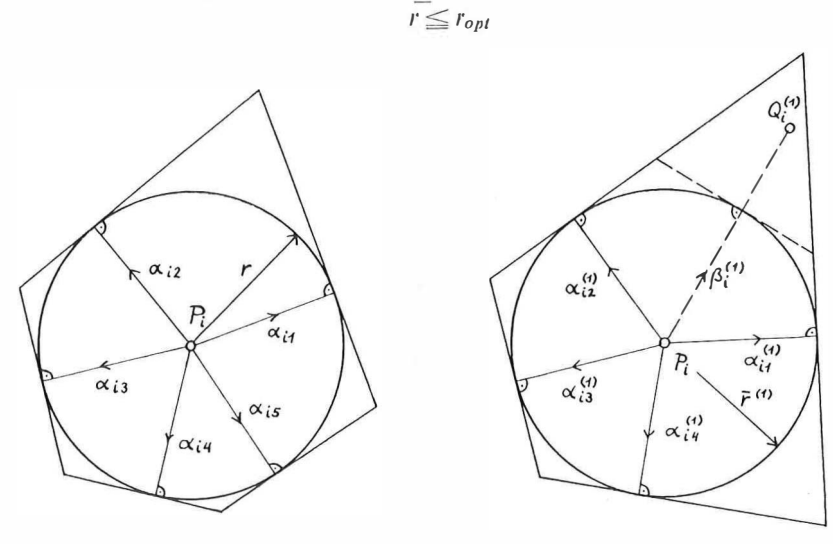

Abb. 2  $Abb.3$ 

<sup>2</sup>) Die Forderung  $r =$  Minimum, kann man natürlich durch  $- r =$  Maximum ersetzen,

Üben wir nun auf das System der  $Q_i$  die Bewegungstransformation mit den Parametern  $\overline{\varphi}$ ,  $\overline{\sigma}$ ,  $\overline{\tau}$  aus, so entstehen Koordinatendifferenzen  $\overline{\Delta x_i}$ ,  $\overline{\Delta y_i}$  zwischen den  $P_i$  und  $Q_i$ , die man gemäß (1) berechnen kann. Aus diesen kann man die Klaffungen

$$
\overline{r_i} = \sqrt{(\overline{\Delta x_i})^2 + (\overline{\Delta y_i})^2}
$$

rechnen und daraus die größte Klaffung

$$
\overline{r} = \text{Max } \overline{r_i}
$$
  

$$
1 \leq i \leq n
$$

Da wir nicht erwarten können, daß das approximierende Problem die größte Klaffung minimiert, gilt

$$
r \leq r_{opt} \leq \overline{r}.
$$
 (11)

Das approximierende L. P. (10) löst man am besten auf dem Umweg über sein duales. Dieses lautet gemäß Abschnitt 3: Finde  $\pi_{ij}$ , daß

$$
\sum_{i=1}^{n} \sum_{j=1}^{mi} (-y_i \cos \alpha_{ij} + x_i \sin \alpha_{ij}) \pi_{ij} = 0
$$
  
\n
$$
\sum_{i=1}^{n} \sum_{i=1}^{mi} (\cos \alpha_{ij}) \pi_{ij} = 0 \qquad \qquad \dots (12)
$$
  
\n
$$
\sum_{i=1}^{n} \sum_{i=1}^{mi} (\sin \alpha_{ij}) \pi_{ij} = 0
$$
  
\n
$$
\sum_{i=n}^{n} \sum_{i=1}^{mi} -\pi_{ij} = -1
$$
  
\n
$$
\sum_{i=n}^{n} \sum_{i=n}^{mi} -\pi_{ij} = -1, \dots, n; \quad j = 1, \dots, m_i
$$
  
\n
$$
\sum_{i=1}^{n} \sum_{i=1}^{mi} -(\delta x_i \cos \alpha_{ij} + \delta y_i \sin \alpha_{ij}) \pi_{ij} = \text{Minimum}
$$

Dieses L. P. ist nach Abschnitt 3 lösbar, falls (10) es ist. Beide Optima stimmen überein und sind gleich  $-r$ . Bei Anwendung der revidierten Simplexmethode auf (12) fällt als Nebenprodukt eine Optimallösung von (10) an.

#### 5. Beschreibung des Iterationsverfahrens

Wähle für jeden Punkt  $P_i$ ,  $i = 1, ..., n$  einige Richtungen  $\alpha_{ij}(1)$ ,  $j = 1, ..., m_i(1)$ und formuliere damit ein erstes approximierendes L. P. (9) bzw. (10). Auf dem Umwege über sein duales (12) ergebe sich eine Optimallösung  $\varphi^{(1)}$ ,  $\sigma^{(1)}$ ,  $\tau^{(1)}$ ,  $r^{(1)}$ . Dieser entsprechen gemäß (1) Punkte  $Q_i^{(1)}$  mit Koordinatenabweichungen  $\Delta x_i^{(1)}$ ,  $\Delta y_i^{(1)}$  von den  $P_i$ . Bestimme die Abstände (Klaffungen)  $r_i^{(1)} = \sqrt{\Delta x_i^{(1)}^2 + \Delta y_i^{(1)}^2}$ und  $\overline{r^{(1)}} = \text{Maxr}_{i}(1)$  $1 \leq i \leq n$ 

Dann gilt nach (11)

$$
\overline{r(1)} \leq r_{opt} \leq \overline{\overline{r}(1)}.
$$

Wir sagen  $P_i$  ist ein kritischer Punkt, falls

$$
r_i(1) > r(1). \tag{13}
$$

Für kritische Punkte ist also der Abstand  $\overline{P_iQ_i^{(1)}}$  größer als  $\overline{r^{(1)}}$ , der Optimallösung des ersten approximierenden L.P.'s. Falls es keine kritischen Punkte gibt, ist  $\overline{r^{(1)}} = r_{\text{out}} = \overline{r^{(1)}}$  und das Verfahren ist zu Ende.

Für jeden kritischen Punkt konstruiere man nun eine neue Ungleichung, die von  $\varphi$ <sup>(1)</sup>,  $\sigma$ <sup>(1)</sup>,  $\tau$ <sup>(1)</sup>,  $r$ <sup>(1)</sup> nicht erfüllt wird.

Dazu setze man

$$
\cos \beta_i(1) = \Delta x_i(1)/r_i(1)
$$
  
\n
$$
\sin \beta_i(1) = \Delta y_i(1)/r_i(1)
$$
  
\n...  $P_i$  kritisch

 $\sin \theta_i(1) = \Delta v_i(1)/r_i(1)$ 

und bilde

$$
\Delta x_i \cos \beta_i (1) + \Delta y_i \sin \beta_i (1) \leq r \qquad \qquad \ldots (15)
$$

Einsetzen von  $\overline{\varphi}^{(1)}, \ldots, \overline{r}^{(1)}$  läuft darauf hinaus,  $\Delta x_i$ ,  $\Delta y_i$ , r durch  $\Delta x_i$ <sup>(1)</sup>,  $\Delta y_i$ <sup>(1)</sup>,  $r(1)$  zu ersetzen. Zusammen mit (14) führt das aber auf

$$
r_i(1) \leq \overline{r(1)}
$$

entgegen der Voraussetzung, daß  $P_i$  kritisch war. Also wird die Ungleichung (15) von der augenblicklichen Lösung nicht erfüllt.

Der geometrische Sachverhalt, der der Konstruktion dieser Ungleichung zugrunde liegt, wird aus Abb. 3 deutlich.  $Q_i^{(1)}$  liegt in dem zu den Richtungen  $\alpha_{ij}^{(1)}$ gehörigen Tangentenpolygon mit Inkreisradius  $r^{(1)}$ , aber nicht im Inkreis selbst. Das Polygon wird durch eine weitere Seite mit Normalrichtung  $\beta_i$ <sup>(1)</sup> ergänzt, so daß jetzt  $Q_i^{(1)}$  außerhalb des neuen Polygons liegt.

Nun formuliere man ein zweites approximierendes L. P., indem man die Bedingungen (15) den ursprünglichen hinzufügt. Ändern wir die Bezeichnungen, so haben wir jetzt Richtungen  $\alpha_{ij}(2)$ ,  $j = 1, \ldots, m_i(2)$ , dabei ist  $m_i^{(2)} = m_i^{(1)} + 1$ oder  $m_i(1)$ , je nachdem ob  $P_i$  kritisch war oder nicht.

Man löse nun dieses L. P. auf dem Umweg über das neue duale, das sich vom ursprünglichen dualen nur durch das Hinzukommen einiger neuer Variabler unterscheidet. Diese Tatsache kann man bei der Lösung rechenökonomisch ausnützen Die neue Lösung sei  $\overline{\varphi}^{(2)}$ ,  $\overline{\sigma}^{(2)}$ ,  $\overline{\tau}^{(2)}$ ,  $\overline{r}^{(2)}$ .

Da diese Lösung auch die Ungleichungen des ersten approximierenden L. P.'s erfüllt (diese sind ja ein Teil der Ungleichungen des zweiten), gilt notwendigerweise

$$
r^{(1)} \leq \overline{r}^{(2)}.
$$
 (16)

Nunmehr verfahre man mit der zweiten Lösung wie mit der ersten und iteriere solange als notwendig, z. B. bis  $\vec{r}^{(k)} - \vec{r}^{(k)}$  unter eine gewisse Schranke rückt.

#### 6. Konvergenz des Iterationsverfahrens

Das ursprüngliche Problem kann man geometrisch so fomulieren. Suche den kleinsten Radius  $r = r_{opt}$ , für den es möglich ist, die Punkte  $Q_i$  durch eine Transformation (Bewegung) in das Innere von Kreisen mit Radius  $r$  um die entsprechenden Punkte P<sub>i</sub> zu bringen. Bei den approximierenden L. P. werden die Kreise mit Radius r um die  $P_i$  durch Tangentenpolygone mit Inkreisradius r ersetzt. Da man einen Kreis beliebig gut durch ein Tangentenpolygon annähern kann, ist die Konvergenz des Verfahrens plausibel. Ein allgemeiner Beweis für die Konvergenz der Schnittebenenmethode befindet sich in [3], S. 93. Ihm entnehmen wir:

Die Optima  $r^{(k)}$ ,  $k = 1, 2, \ldots$  der approximierenden L.P. e konvergieren monoton, nicht fallend, gegen  $r_{opt}$ , das Optimum der ursprünglichen Aufgabe. Die Schranken  $\overline{r}$ (k) konvergieren (nicht notwendig monoton) gegen  $r_{opt}$ . Die Größen  $\overline{\sigma}(k)$ ,  $\overline{\tau}(k)$ ,  $\overline{\tau}(k)$  konvergieren nicht notwendigerweise, jedoch läßt sich eine Teilfolge auswählen, die gegen ein  $\varphi_{opt}$ ,  $\sigma_{opt}$ ,  $\tau_{opt}$  konvergiert.

Die vorhin angestellte Plausibilitätsbetrachtung soll nicht zu der Annahme verleiten, daß sehr viele Polygonseiten bei der Approximation der Kreise notwendig sind, um eine erwünschte Genauigkeit zu erreichen, mit anderen Worten, daß man sehr lange iterieren muß. Praktische Versuche haben gezeigt, daß man oft mit erstaunlich wenigen Iterationen zum Ziel kommt.

#### 7. Beispiel

Die Angaben für ein Beispiel mit 5 Punkten mögen lauten

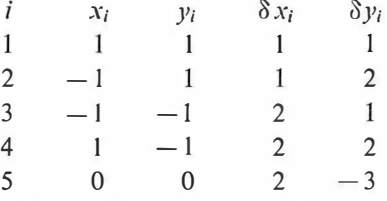

Bemerkung: Die Problemstellung ist natürlich nur dann sinnvoll, wenn ursprünglich die  $\delta x_i$ ,  $\delta y_i$  klein sind im Vergleich zu den Koordinatendifferenzen. Für die Rechnung kann man jedoch die  $x_i$ ,  $y_i$  in anderen Einheiten (z. B. km) ausdrücken als die  $\delta x_i$ ,  $\delta y_i$  (z. B. dm). So sind obige Zahlen zu verstehen. In der resultierenden Transformation erscheint dann  $\varphi$  mit einem Faktor multipliziert (z. B. 10000), die  $\sigma$ ,  $\tau$ , r haben dieselbe Dimension wie die  $\delta x_i$ ,  $\delta y_i$ .

Wir wählen für das erste approximierende L. P. die Winkel

$$
\alpha_{ij}(1) = (j-1)\frac{\pi}{2}
$$
;  $i = 1, ..., 5$ ;  $j = 1, ..., 4 = m_i(1)_{ij}(1)$ 

Die anfänglichen Tangentenpolygone sind also achsenparallele Quadrate.

Von dem System der 20 Ungleichungen in (10) schreiben wir nur die ersten 8, die zu den Punkten  $P_1$  und  $P_2$  gehören, an:

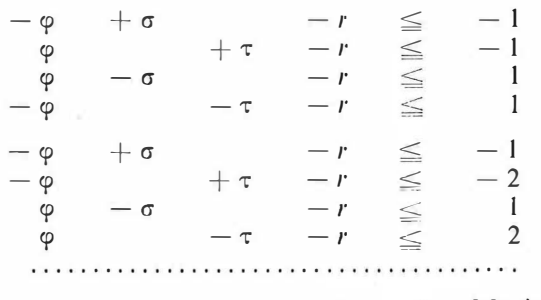

 $- r$ Maximum  $\leq$ 

Die Optimal-Lösung dieses L. P. lautet

$$
\overline{\varphi}^{(1)} = 0, \overline{\sigma}^{(1)} = -3.5, \overline{\tau}^{(1)} = 0.5, \overline{r}^{(1)} = 2.5
$$

Die zu dieser Lösung gehörigen Koordinatenabweichungen und Klaffungen entnehme man folgender Tabelle

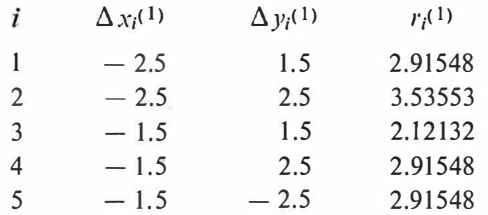

Es ist  $\overline{r}$ <sup>(1)</sup> = 3.53553, also 2.5  $\leq r_{opt} \leq$  3.53553

Der Tabelle entnehmen wir, daß die Punkte  $P_1$ ,  $P_2$ ,  $P_4$ ,  $P_5$  kritisch sind, also  $Q_1(1)$ ,  $Q_2$ <sup>(1)</sup>,  $Q_4$ <sup>(1)</sup>,  $Q_5$ <sup>(1)</sup> nicht im Inkreis der Tangentenpolygone liegen. Sie geben gemäß (14), (15) Anlaß zu neuen Ungleichungen:

$$
1.37199 \varphi - 0.85749 \varphi + 0.51450 \varphi - r \leq 0.34300\dots P_1
$$
  
\n
$$
- 0.70711 \varphi + 0.70711 \varphi - r \leq -0.70711\dots P_2
$$
  
\n
$$
0.34300 \varphi - 0.51450 \varphi + 0.85749 \varphi - r \leq -0.68600\dots P_4
$$
  
\n
$$
- 0.51450 \varphi - 0.85749 \varphi - r < -1.54349\dots P_5
$$

Durch Hinzufügen dieser Ungleichungen entsteht aus dem ersten approximierenden L. P. das zweite.

Seine Lösung ist:

$$
\overline{\varphi}(2) = 0
$$
,  $\overline{\sigma}(2) = -2.03553$ ,  $\overline{\tau}(2) = 0.5$ ,  $\overline{r}(2) = 2.5$ 

Die zugehörige Tabelle lautet:

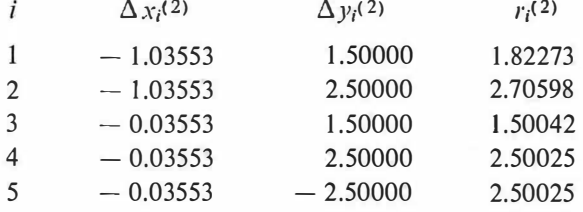

Es ist  $\bar{r}^{(2)} = 2.70598$  also  $2.5 \le r_{opt} \le 2.70598$ .

Die Punkte  $P_2$ ,  $P_4$ ,  $P_5$  sind kritisch und führen zu den Ungleichungen:

$$
\begin{aligned}\n- 0.54120 \varphi - 0.38268 \varphi + 0.92388 \varphi - r &\leq -1.46508 \dots P_2 \\
0.98569 \varphi - 0.01421 \varphi + 0.99990 \varphi - r &\leq -1.97137 \dots P_4 \\
&\quad - 0.01421 \varphi - 0.99990 \varphi - r &\leq -2.97127 \dots P_5\n\end{aligned}
$$

Die Ergebnisse der weiteren Iterationen entnehme man folgender Tabelle:

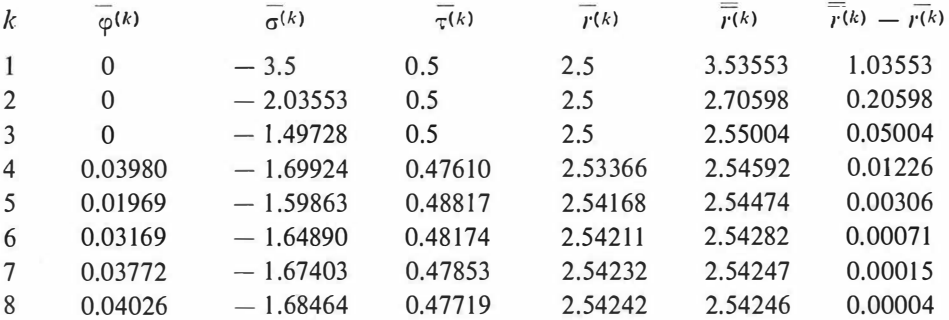

Die nach der 8. Iteration verbleibenden Koordinatenabweichungen und Klaffungen zeigt folgende Tabelle

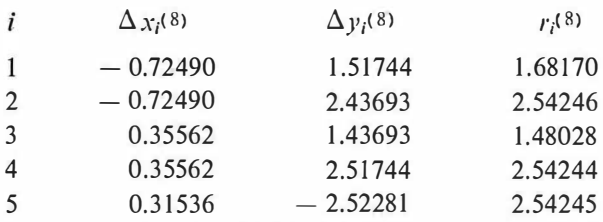

Das 8. approximierende L. P. wies 45 Ungleichungen auf. Die Abbruchsbedingung lautete  $\bar{r}(k) - r(k) \leq 10^{-4}$ 

#### 8. Erprobung mittels elektronischer Rechenmaschine

Der Rechenaufwand für das Verfahren ist größer als für die bekannten Verfahren, die dem Gauß-Kriterium zugrunde liegen. Der Einsatz einer elektronischen Rechenmaschine ist für eine größere Punktanzahl zweckmäßig. Es wurde ein ALGOL-Programm für das Verfahren geschrieben und auf einer IBM 7040 erprobt. Die durchgerechneten Beispiele sowie ihr Rechenaufwand können folgender Tabelle entnommen werden. Die Abbruchsbedingung war jeweils dieselbe wie in Abschnitt 7.

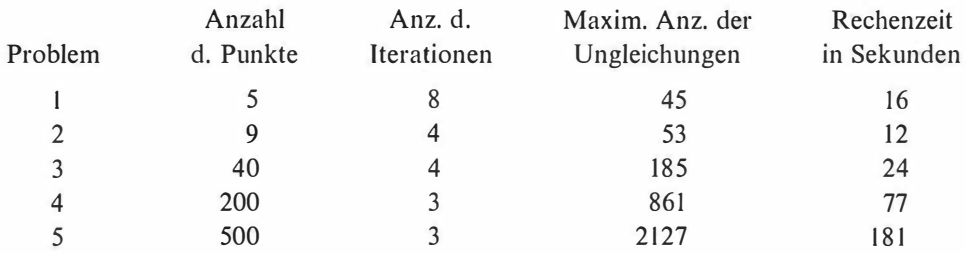

#### 9. Schlußbemerkung

Der Verfasser glaubt gezeigt zu haben, daß überbestimmte Punkttransformationen nach dem Prinzip der kleinsten Klaffungen mit Hilfe einer elektronischen Rechenanlage mittlerer Größe in sinnvoller Weise gelöst werden können.

Obwohl sich die Darstellung auf den Fall einer Bewegung in der Ebene beschränkt, läßt sich das Verfahren, wie schon erwähnt, leicht auf andere Transformationen, wie Ähnlichkeits-Transformationen, affine, projektive Transformationen usw. in Ebene oder Raum übertragen.

Auch in anderer Hinsicht ist das Verfahren verallgemeinerungsfähig. Zum Beispiel kann man eine Gewichtung einführen und verlangen, daß Max  $p_i r_i$  $1 \leq i \leq n$ möglichst klein wird, wobei  $r_i$  wie bisher die Klaffung in Punkt  $P_i$  ist und  $p_i$  das zu  $P_i$  gehörige Gewicht. Formuliert man diese Aufgabe so:

$$
\Delta x_i^2 + \Delta y_i^2 \leq \frac{r}{p_i}
$$
  

$$
r = \text{Minimum},
$$

so sieht man, daß die notwendigen Änderungen gering sind.

Schließlich könnte noch gefordert werden, daß in gewissen besonders wichtigen Punkten die Klaffungen unter einer gewissen Schranke liegen müssen. Allerdings kann es dabei passieren, daß keine Lösung existiert.

#### Literatur :

[1] Dantzig, G. B.: Lineare Programmierung und Erweiterungen, Springer 1966.

[2] Wolf, H.: Ausgleichsrechnung nach der Methode der kleinsten Quadrate, Dümmler-Verlag

[3] Collatz-Wetterling: Optimierungsaufgaben. Springer 1966.

#### Erste Messungen mit dem Mekometer III an Staumauern

#### Von Johann Krötzl, Chur

Um die kleinen Bewegungen großer Bauwerke zu erfassen, begnügt man sich nicht allein mit dem verhältnismäßig einfachen Feinnivellement, man mißt Richtungsänderungen und in neuerer Zeit auch Längenänderungen. Während die physikalische Meßmethode eine große Anzahl von Meßgeräten kennt, verfügt die geodätische Meßmethode nur über wenige Meßmittel. Im folgenden Bericht wird gezeigt, was von einem neuen elektrooptischen Meßgerät erwartet werden darf.

Präzisionsdistanzmessungen wurden bisher mit Invardrähten oder -bändern ausgeführt. Der Aufwand an Personal ist beträchtlich. Zu einer Meßequipe gehören mindestens zwei Beobachter an den Endskalen, zwei Gehilfen an den Spannböcken und der Schreiber. Bei Basismessungen sind die Equipen noch größer. In den Kontrollgängen neuerer Staumauern sind Polygonzüge angelegt, durch deren Formänderung das Verhalten der Mauer und der angrenzenden Felszone überwacht wird. Die Polygonseiten sind bis auf wenige Zentimeter gleich lang und variieren je nach Mauerform und Blockabstand zwischen 10 m und 32 m. Die Messung einer Polygonseite dauert  $1 - 2$  Minuten. Gewöhnlich wird mit einem Draht der ganze Zug durchgemessen, dann rollt man den Draht auf eine Spule und hält ihn für die Messung in einem anderen Gang bereit. In der Regel verwendet man drei Drähte. Die ca. dreißig mir bekannten Deformationsmessungen, die vom Ingenieurbüro  $W$ . Schneider, Chur, ausgeführt wurden, ergeben eine Totallänge von über 1 00 km Präzisionsdistanzmessung. Bei sorgfältiger Bedienung treten Meßfehler kaum auf. Ein guter Schreiber erkennt sie sofort nach der Messung.

Allerdings gibt es systematische Fehler von einer Meßperiode zur anderen, von einem Kontrollgang zum anderen. Wir müssen dafür zwei Fehlerursachen annehmen : Einmal die Änderung der Drahtlänge durch das Auf- und Abrollen und dann die Änderung wegen der Instabilität der Invarlegierung. Bei sorgfältiger Behandlung bleibt die Drahtlänge für die Dauer einer Messung eines Polygonzuges konstant. Der relative systematische Fehler kann eliminiert werden. Der daraus berechnete mittlere Fehler für eine mit drei Drähten gemessene Polygonseite liegt bei  $\pm 0.04$  mm.

Die absolute Länge geht also bald verloren. Man könnte sie wieder bekommen, wenn man den freien Polygonzug (eine Funktion der Drahtlänge) in die Triangulation einschließt oder die einzelnen Drähte auf einer Eichstrecke prüft. Die Erfahrung zeigte, daß früher oder später auch die Eichstrecken und die Triangulationsseiten auseinanderfallen. Es bleibt also noch die Möglichkeit, die Drähte vor und nach einer Messung am Komparator einer Eichanstalt zu prüfen, wie dies z. B. J. Gervaise [1] beschrieben hat.

Seit etwa zehn Jahren arbeiten Dr. K. D. Froome und R. H. Bradsell vom N. P. [2] an einem elektrooptischen Gerät, das durch einfache Mittel linear polarisiertes Licht in elliptisch polarisiertes Licht hoher Modulationsfrequenz umwandelt. Je nach Bauart des Gerätes ergeben sich mittlere Ablesefehler von  $\pm 0.3$  mm bis  $\pm$  0,03 mm. Da sich die Stabilität der Meßfrequenz genügend genau kontrollieren läßt, stellt dieses Gerät eine transportable Eichstrecke dar und erlaubt somit unmittelbare Vergleiche mit der Invardrahtmessung oder den Seiten einer Präzisionstriangulation. Die Unsicherheit des Refraktionskoeffizienten der Luft setzt dabei die Grenzen des Anwendungsbereiches.

Im vergangenen Herbst brachten Froome und Bradsell ein neues handliches Modell dieses Gerätes, das Mekometer III nach Chur, um dessen praktischen Einsatz im Gebirge und in den Gängen von Staumauern zu erproben. Es wurden nur kleine Meßreihen beobachtet, die Zeit war knapp, das Wetter wurde täglich schlechter, die Anfahrt und der Aufstieg zu den Meßstellen war oft beschwerlich. Dennoch gelang es uns, an fünf Staumauern Messungen charakteristischer Strecken durchzuführen, die später wiederholt werden sollen.

Bei zwei Staumauern haben wir einzelne aufeinanderfolgende Polygonseiten nachgemessen. Wir wählten solche Strecken aus, die möglichst geringe Veränderungen infolge des variablen Wasserdruckes aufweisen. Bei den drei anderen Staumauern haben wir Seiten zwischen Triangulationspfeilern nachgemessen. Die Zentrierung des Mekometers sowie des Reflektors haben wir wiederholt kontrolliert, um die erwartete Meßgenauigkeit von einigen Zehntelmillimetern zu gewährleisten. Der unmittelbare Vergleich mit der Invardrahtmessung bzw. der Triangulation war nicht möglich, da die Meßequipen anderswo eingesetzt waren. Die Mekometermessung ist aber bei vier Staumauern durch zwei zeitlich auseinanderliegende Deformationsmessungen eingeschlossen. Nur als Folge der vorhandenen Auswertungsergebnisse werden bei den Polygonseiten horizontale und bei den Triangulationsseiten schiefe Distanzen miteinander verglichen. Wie zu erwarten war, kamen die Maßstabsfehler der Invardrähte und der lokalen Triangulationssysteme zum Vorschein. In den folgenden Tabellen sind die Polygon- und Triangulationsseiten um den jeweiligen Maßstabsfehler korrigiert. Die Vergleichsstrecke Sta. Maria 125-127 wurde aus dem Polygonzug hergeleitet. Die mittleren Fehler der Triangulationsseiten sind in Zehntelmillimetern angegeben.

Wir sehen, daß die Mekometer- und die Vergleichsmessung dort recht gut übereinstimmen, wo die Differenzen nur wenig voneinander abweichen. Mittelwerte der Differenzen dürfen nicht ohne weiters für einen Vergleich benützt werden, da viele Felsdeformationen nicht linear verlaufen. Die Vergleichsmessung an der Staumauer Contra liegt etwa zwei Jahre zurück und die Pfeiler gehören zwei verschiedenen Triangulationssystemen an.

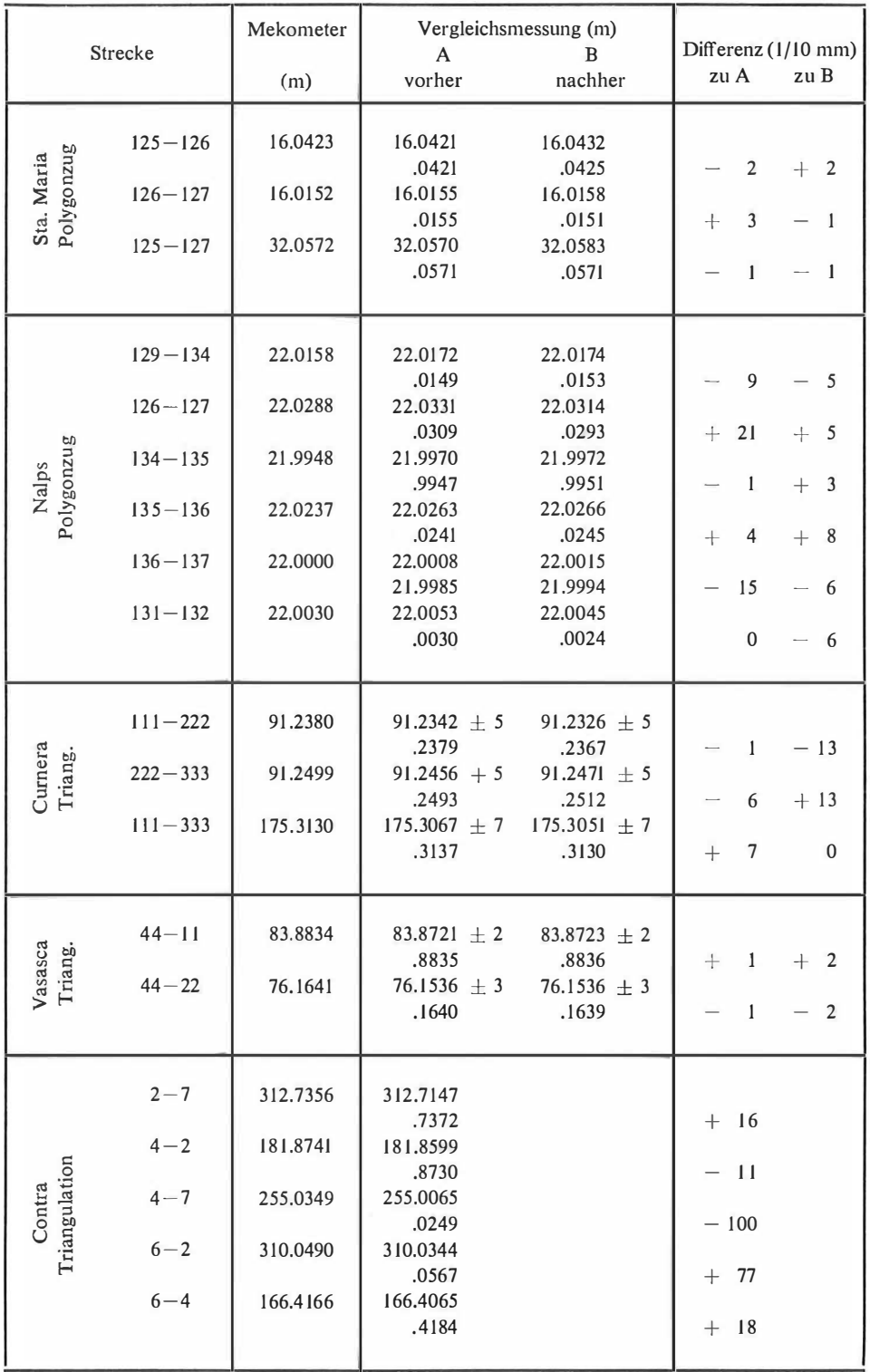

i,

í,

Die Resultate zeigen aber, daß mit dem Mekometer III Distanzmessungen auf einer bisher ungewohnten Genauigkeitsstufe möglich sind. Dazu kommen noch andere Vorteile. Die Messung geht rasch vor sich. Die Temperaturkorrektur kann einem Diagramm entnommen und sofort an der Distanz angebracht werden. Die Meßequipe besteht aus dem Beobachter und zwei Gehilfen, die sich beeilen müssen, die Reflektoren zu stellen. Bemerkenswert sind auch das Gewicht des Gerätes von nur 5,5 kg und die kleinen Ausmaße. Zusammen mit dem Speisegerät hat die ganze Ausrüstung in einem normalen Rucksack leicht Platz.

Der Prototyp weist natürlich noch Schwächen auf. Der Temperaturbereich des Meßhohlraumes, die Zentrierungs- und Ablesevorrichtung werden noch verbessert. Die absolute Genauigkeit ist befriedigend, denn die Korrektur an der längsten Seite betrug nach einem Vergleich mit einem Frequenznormale nur 0,6 mm.

Ich bin sicher, daß die hohe Meßgenauigkeit des Mekometers kein Hindernis für dessen Anwendung in der Vermessungspraxis sein wird.

#### Literatur

[1] Gervaise, J.: Mesures de distances de haute précision au fil d'invar en micro-géodésie. PS/4851. C. E. R. N. Meyrin. 1965.

[2] Froome, K. D. und Bradsell, R. H.: Distance measurement by means of a modulaled light beam yet independent of the speed of light. National Physical Laboratory. Oxford Symposium 1 965.

#### Referate

#### Über die geophysikalische Methodik zur Lokalisierung der isostatischen Kompensation

Über die mit dem Fragenkreis der Isostasie zusammenhängenden Probleme wurde über Einladung des Österreichischen Vereins für Vermessungswesen und der Österreichischen Gesellschaft für Photogrammetrie am 23. Jänner 1 968 vom Direktor des Institutes für Geophysik der Technischen Hochschule Claustha (BRD), Herrn Prof. Dr.-lng. Otto Rosenbach, ein Vortrag an der Technischen Hochschule in Wien gehalten, dessen Inhalt im folgenden kurz wiedergegeben wird.

Mit den Fragen nach Bau und stofflicher Zusammensetzung der Erdkruste beschäftigen sich vornehmlich die Fachgebiete Geodäsie, Geologie, Geophysik, Mineralogie und Petrographie. Obwohl sich diese Forschungen auf dasselbe Objekt beziehen, führte jeder dieser Wissenschaftszweige bis vor kurzem seine Arbeiten überwiegend im eigenen Bereich durch, ohne eine Beziehung zu den Nachbarwissenschaften zu suchen und gegebenenfalls zu pflegen. Seit jüngster Zeit sind auf der ganzen Welt jedoch stärkste Bestrebungen im Gange, nationale und internationale geowissenschaftliche Forschungsprogramme mit interdisziplinären Rahmenthemen so zu bearbeiten, daß mehrere wissenschaftliche Fächer aktiv daran beteiligt sind. Z. B. läuft zur Zeit das "International Upper Mantle Project" der IUGG, zu dem die Bundesrepublik Deutschland mit dem Programm "Unternehmen Erdmantel" beiträgt, das von der Deutschen Forschungsgemeinschaft (DFG) für zehn Jahre mit namhaften Finanzmitteln gefördert wird.

Im Rahmen dieses Programms "Unternehmen Erdmantel" führt das Institut für Geophysik der TH Clausthal mit anderen Instituten, darunter die Lehrkanzel für Geophysik an der Universität Wien (Univ.-Prof. N. M. Toperczer), gravimetrische Messungen in den Ostalpen durch, deren Ziel die Erarbeitung von möglichst gut fundierten Vorstellungen über die Massenverteilung unterhalb der Alpen ist. Deren Kenntnis ist wiederum für die Alpengeologie von größter Wichtigkeit. Hiermit ist naturgemäß das Problem der Isostasie mit angesprochen, dessen Behandlung in Zusanunenbang mit den gravimetrischen Messungen sowie anderen geophysikalischen Befunden einer kritischen Diskussion unterzogen wird .

Nach einer kurzen Schilderung der historischen Entwicklung des Fragenkomplexes "Isostasie" seit der berühmten Expedition von Bouguer und La Condamine im Jahre 1 735 nach Peru stellte der Vortragende einige Punkte heraus, die die Problematik der Bearbeitung von Schwereanomalien und weiterer geophysikalischer Ergebnisse zur Klärung des Massenaufbaus der Erdkruste aus heutiger Sicht beleuchten. Hierzu gehören z. B. :

a) Die Größe des Untersuchungsgebietes, welche zwischen einem weltweiten, d. h. die gesamte Erde umfassenden Bereich und Gebieten von kontinentalem, regionalem oder lokalem Ausmaß schwanken kann.

b) Die Meßdichte für die jeweilige Untersuchungsaufgabe.

c) Die Störungen des Vertikalgradienten der Schwere in Zusammenhang mit der Zuverlässigkeit der Schwereanomalien.

d) Eine kritische Betrachtung der bisherigen Untersuchungen über eine Korrelation der Freiluftanomalie zur Geländehöhe.

e) Die Schwierigkeiten bei der Erarbeitung von Modellvorstellungen, wie z. B. über den Bau der Ostalpen auf Grund der vorliegenden gravimetrischen und seismischen Meßprofile ("zweidimensionale" oder kompliziertere Massenlagerung).

Die Diskussion dieses Fragenkatalogs, der ja noch erweitert werden könnte, zeigt deutlich, daß die Interpretation der geophysikalischen Meßergebnisse in synoptischer Betrachtungsweise erfolgen muß und daß zu stark schematisierte Vorstellungen leicht zu schwerwiegenden Fehldeutungen führen können. Wenn auch die Durchführung einer Bearbeitung im Sinne der oben angeführten Punkte sehr zeitraubend ist, kann dennoch in absehbarer Zeit mit interessanten Ergebnissen gerechnet werden.

Im letzten Teil des Vortrages wurden die heute üblichen Vorstellungen über den "Mechanismus" der Isostasie aus geophysikalischer Sicht kritisch beleuchtet, insbesondere hinsichtlich dex Koppelung der geometrischen Lage von Massen an der Erdoberfläche und der Mächtigkeit der Erdkruste (Wurzeln der Gebirge, Gegenwurzeln der Ozeane). Die Befunde seismischer und gravimetrischer Untersuchungen im Bereich des Lake Superior aus jüngster Zeit zeigen, daß dort eine ca. 60 km tief reichende Wurzel vorhanden ist, die nicht die Funktion der Kompensation eines sichtbaren Gebirges besitzt.

Sollten derartige Fälle öfters auftreten, was zumindest in alten Schilden durchaus möglich ist, so ergeben sich hieraus schwerwiegende Konsequenzen für alle Disziplinen, deren Untersuchungen Kenntnisse über das Schwerefeld als eine wesentliche Grundlage benötigen. In dieser Situation ergibt sich klar die Notwendigkeit, weiteres Datenmaterial in geeigneter Verteilung über die gesamte Erdoberfläche zu beschaffen und die Bearbeitung auf die geophysikalisch-geologischen sowie gegebenenfalls andere Befunde auszurichten.

Abschließend brachte Prof. Dr. Karl Ledersteger mit herzlichen Worten seinen Dank, der vom Beifall des mehr als vollbesetzten Auditoriums unterstrichen wurde, für diesen Vortrag zum Ausdrnck, der dieses sowohl für die Geodäsie als auch für die Gravimetrie so grnndlegende Thema vom Standpunkt der Geophysik her eingehend beleuchtete. Peter Steinhauser, Wien

#### Die Genauigkeit der astronomischen Gestirnskoordinaten

#### Colloquium an der Technischen Hochschule Graz am 30, 4, 1968

Anläßlich des Symposiums über geometrische Satellitengeodäsie in Prag vom 22.- 26. 4. 1 968, das erstmals Wissenschaftler aus Ost und West vereinte, konnte Professor Dr. Karl Rinner den aus Österreich stammenden Astronomen Prof. Dr. Eichhorn v. Wurmb von der Universität Tampa, Florida, USA, für einen Vortrag über die Genauigkeit der astronomischen Gestirnskoordinaten gewinnen. Professor Eichhorn ist Fachmann für Astrometrie, einem Teilgebiet der Astronomie, welchem, nachdem es vorerst nur im Rahmen der Positionsastronomie für unser Fachgebiet von Interesse war, nunmehr außerordentliche Bedeutung als Lieferant des "Festpunktfeldes" für die photographische Satellitenbeobachtung zukommt.

Alle astronomischen Beobachtungen sind primär auf das durch Lotrichtung und Rotationsachse der Erde definierte Horizontsystem bezogen und sind, damit Beobachtungen in verschiedenen Erdorten miteinander vergleichbar werden, in ein gemeinsames, ortsunabhängiges System zu übertragen. Dieses Koordinatensystem muß, wenn in ihm für die Bewegungsvorgänge im Weltall die Newton'schen Kraftgesetze gelten sollen, ein Inertialsystem sein.

Die Astrometrie hat somit zwei eng miteinander verknüpfte Aufgaben : einerseits die Absteckung eines Inertialsystems im Raum, andererseits die Bestinunung der darauf bezogenen Richtungskoordinaten der einzelnen Sterne. Es ist zwar möglich, aus den bekannten Gesetzen der Himmelsmechanik ein Inertialsystem abzuleiten, aber dieses ist wegen der schlechten Beobachtbarkeit der Planeten mit einer säcularen Restdrehung von rund 2" behaftet und somit genauigkeitsmäßig nicht befriedigend. Die zweite Möglichkeit, nämlich aus der Beobachtung der Fixsterne selbst ein Inertialsystem zu bestimmen, ist insoferne schwierig, als Präzession der Erdachse, Bewegung des Sonnensystems, Eigenbewegung der Sterne und Rotation unserer Galaxis weitgehend gleiche, nämlich annähernd der Zeit proportionale Effekte erzeugen. Dennoch ist es gelungen, auf diesem Wege ein Inertialsystem mit einer Restdrehung von rund O," 5 pro Jahrhundert zu erhalten. Es darf aber nicht übersehen werden, daß jedes solche System als statistisches Gebilde zu betrachten ist, weil die Festlegung eines räumlichen Koordinatensystems schon bei Kenntnis zweier Richtungen überbestimmt ist und durch die Hinzunahme weiterer Sterne stets Lageänderungen hervorgerufen werden. Es ist also stark mit den zu seiner Bestimmung herangezogenen Sternen korreliert, wodurch bei Anschluß weiterer Sterne an das vorhandene Feld systematische Fehler auftreten können.

Das gegenwärtig in Gebrauch stehende System basiert vor allem auf den Sternen des Berliner Fundamentalkataloges (FK 4) mit weitgehend gesicherten Eigenbewegungen, in dessen Rahmen für die Örter der Nordhalbkugel mittlere Lagefehler von  $\pm$  0,"3, für jene der Südhalbkugel von  $\pm$  0,"5 angenommen werden müssen. Dazu kommen noch gewisse Inhomogenitäten, vor allem gegenüber anderen Katalogen (z. B. General Catalogue von Boss oder Katalog des Smithsonian Astrophysical Observatory), weil die Massenarbeit der Koordinatenbestinnmung photographisch vor sich geht und daher die Fehler von Aufnahmefeld zu Aufnahmefeld sprunghafte Änderungen aufweisen können. Die Forschungsarbeit am Institut Prof. Eichhorns ist daher auf das Problem der Homogenisierung der Katalogsterne ausgerichtet, wobei auch versucht werden soll, das bereits reichlich vorhandene Material der photographischen Satellitenbeobachtung im Weltnetz des US Coast and Geocletic Survey heranzuziehen. Ein Erfolg in dieser Richtung würde das Auftreten systematischer Fehler in Satellitennetzen verhindern, deren Ursache auch systematische Katalogfehler sein können.

Herrn Professor Eichhorn ist zu danken, daß er den Umweg über Graz nicht gescheut hat, um einer aufmerksamen Zuhörerschaft Einblick in ein Teilgebiet der Astronomie zu gewähren, dem wegen seiner Verwandtschaft zu geodätischen Problemen und im Hinblick auf die Entwicklung der Satellitengeodäsie sicher bald ein fester Platz im Ausbildungsgang des Geodäten zukonunen wird. G. Brandstätter, Graz

#### Buchbesprechung

Prof. Dr.-Ing. H. Wolf: Ausgleichungsrechnung nach der Methode der kleinsten Quadrate, Ferdinand-Dümmlers-Verlag; Bonn-Hannover-München. 1 968. 989 Seiten mit 136 Abbildungen, gr 80. Leinen DM 96,-.

Dieses vorerst im Rahmen der "Vermessungstechnischen Rundschau" in Fortsetzungen veröffentlichte Werk erschien ab 1960 in Form von "Lieferungen" und liegt nun mit der 12. Lieferung beendet vor. Die 1. Lieferung trug auf der Rückseite des Umschlages Angaben über den vorgesehenen Inhalt. Sein Umfang und seine Gliederung ließ nicht nur eine außerordentlich interessante· allgemeine Darstellung erwarten, sondern auch die moderne Behandlung einiger Probleme, die sich in neuerer Zeit zu vermehrter Bedeutung entwickelten.

Diese Vorschau bot den Anreiz zur Bestellung des Werkes, das bis zur 7. Lieferung über die Hanseatische Verlagsanstalt GMBH, Hamburg, und weiterhin ab 1 965 über den o. g. Verlag Dümmler, Bonn, erschien. Eben diese allmähliche Herausgabe bot die Möglichkeit eines eingehenden und aufmerksamen Studiums, weil die von Lieferung zu Lieferung sich mehrende Erkenntnis der Vorzüglichkeit des Werkes auch zu einer Art begehrlicher Erwartung der Fortsetzungen führte, ganz ähnlich, wie dies sich in der Regel nur bei auf sehr hoher Stufe stehender Literatur ergibt.

Von vornherein war die Genauigkeit der zahlreichen Literaturangaben bestechend, die in i hrer besonderen Art die Belesenheit des Autors nicht nur für das engere Fachgebiet des Werkes bezeugen. Es sind nämlich alle Literaturhinweise so präzise gegeben, wie dies heute nur mehr selten zu finden ist, da sich die meisten Autoren mit der Nennung von Titeln begnügen und dem Leser die Erforschung jener Stelle überlassen, die der Autor zu zitieren gehabt hätte.

In dem Werk von Prof. Wolf stehen alle Literaturangaben zum Text einer Seite an deren Fuß, ein nach Meinung des Referenten sehr wertvoller Vorteil, weil die Möglichkeit der sofortigen Nachschau gegeben und auch angeregt wird. Der allmählich entstandene Brauch, die Literaturhinweise am Ende eines Buches zu bringen, oder gar am Ende einer in Fortsetzungen erscheinenden Zeitschrift-Abhandlung, ist besonders ungünstig, da der wirklich wißbegierige Leser die angezogene Literatur erst nach Erscheinen aller Fortsetzungen erfährt. Das Werk von Prof. Wolf enthält nur wenige Seiten ohne Literaturhinweise oder erläuternden Ergänzungen. Die bei jedem Zitat genannte Seitenzahl läßt zwingend schließen, daß Prof. Wolf nicht nur die betreffende Stelle kennt, sondern auch dem Benützer des Werkes die Nachschau erleichtern wollte.

Es ist unvermeidlich, daß im schwierigen Satz eines so umfangreichen Werkes auch Druckfehler zu finden sind. Die im Zug der erwähnten Durcharbeitung der Lieferungen vom Referenten bemerkten Druckfehler sind bis auf einige wenige sehr versteckte Unikate (z. B. angegeben Größen statt angegebene Größen, S. 26, oberhalb von Bild 21) in "Ergänzungen und Berichtigungen" angezeigt, die am Ende der 12. (letzten) Lieferung (Mai 1968) stehen. Dieser nun fehlerfreie Satz ist ganz besonders wertvoll im Bereich jener Teile des Werkes, in denen der Matrizenkalkül verwendet wird .

Mit der letzten Lieferung erschien auch das Verzeichnis des Gesamtinhaltes mit einem Vorwort des Autors. Als wesentlich und besonders ansprechend gilt die Feststellung, "daß gewisse neuere Entwicklungen, gerade aus der allerjüngsten Zeit nicht mehr übergangen werden sollten". Für einen jungen, voll in der modernen Zeit stehenden, mit ihren neuen Verfahren vertrauten und seiner Wissenschaft hingegebenen Fachmann muß der Gedanke verführend wirken, sein Buch durchgängig in einer der modernen Darstellungen, wie z. B. der Matrizenrechnung abzufassen. Bei realer und praktischer Überlegung ist aber doch der Kreis aller derer nicht zu übersehen, die mit jenen modernen Rechenverfahren etwa gar nicht oder nur so beschränkt vertraut sind, daß ihnen dies die Benützung eines in solcher Art geschriebenen Buches versagen würde. Deshalb ist Prof. Wolf den Mittelweg gegangen und hat nach der Darstellung der Ausgleichungsrechnung in herkömmlicher Schreibweise auch die Matrizen- und Tensorrechnung gebracht. Dabei bot sich die Gelegenheit des Nachweises, daß die bereits behandelten Einzelformen der Ausgleichung als Sonderfälle einer einzigen, allgemeinen Aufgabe darstellbar sind.

Die Kenner aller Originalarbeiten von C. F. Gauss, ihrer späteren Anwendungen und Weiterführung durch die großen Geister der Geodäsie, insbesondere Helmert und ihrer Schule, werden davon überzeugt sein, daß Gauss und Helmert schon alles wußten über jenen Bereich der Fehlertheorie, den man heute in "moderner Darstellung" als "Statistik in der Geodäsie" bezeichnet. Die Tatsache, daß nach dem Ende des zweiten Weltkrieges mit der modern gewordenen englischsprachigen Literatur dieses Wissen neu dargestellt wurde, darf nicht darüber hinwegtäuschen, daß Gauss und Helmert es waren, die der Geodäsie diese Kenntnisse erstmals vermittelten. Wenn man mit der "alten" Ausgleichungsrechnung vertraut ist, erfährt und erkennt man durch deren Darstellung in einer anderen, aber "modernen" Sprache der Statistik eigentlich nichts grundsätzlich Neues. Dennoch hat Prof. Wolf im Kapitel 42 die "Grundzüge der statistischen Fehleranalyse" in einer meisterhaften Zusammenfassung dargestellt.

Unter Vermeidung einer Aufzählung der Abschnitte und Kapitel des Werkes sei gesagt, daß es wohl keine Frage aus dem Bereich der Geodäsie gibt, die nicht in dem reichen und breit gestreuten Inhalt des Buches behandelt wäre. Im Abschnitt "Theorie und Praxis der Ausgleichungsrechnung" finden wir Kapitel über die "Benutzung der Matrizen- und Tensorrechnung", "Numerische Verfahren zur Auflösung von Normalgleichungen", "Matrizen - Algorithmen", "Günstigste Gewichtsverteilung", mit sehr interessanten Darstellungen der im Fachkreis der Geodäsie allgemein bekannten Grundlagen und Verfahren, insbesondere aber auch die Behandlung von Spezialverfahren, wie

etwa die Cholesky-Methode und die Krakowianen-Methode zur Auflösung von Normalgleichungssystemen usw.

Die Fülle des Dargebotenen sei schließlich noch angedeutet durch den Hinweis auf einige dem Referenten besonders wertvoll erscheinende Kapitel, wie etwa "Die Ausgleichung von Streckennetzen", der Eingang auf die Grundsätze der dreidimensionalen Geodäsie, die Behandlung der Ausgleichung von fehlerzeigenden Punktreihen und Punkthaufen, sowie die Transformation ungleichartiger Koordinaten.

In einem Abschnitt "Ausgewählte Aufgaben" werden die interessantesten Probleme aus dem Gebiet der Photogrammetrie, der geodätischen Astronomie, Instrumentenkunde, der Gravimetrie und Geophysik, der Kartographie behandelt und schließlich auch noch durch Beispiele aus Nachbargebieten (z. B. Ausmessung eines photographischen Linienspektrums, vermischte Aufgaben aus der Statistik usw.) ergänzt.

Die in den "Anhang" verwiesenen Grundzüge der Fehlertheorie sind durchaus kein Anhang, sondern ein hochwertiges und ausführliches Kapitel, das neben den bereits erwähnten Grundzügen der statistischen Fehleranalyse auf besondere Methoden der Ausgleichsrechnung eingeht und eine ausgezeichnete Darstellung der Ausgleichung mit Hilfe der Analogie-Verfahren bringt. Noch nie sind die mechanischen, die elektrischen und die optischen Analogieverfahren so ausgezeichnet entwickelt vorgetragen worden, wie dies hier durch Prof. Wolf geschah.

Jedem Leser wird bei der Durcharbeitung dieses nun auch als Buch erhältlichen Werkes ein reicher Genuß und ein reicher Gewinn an fachlichem Wissen zuteil werden. F. Ackerl

Jordan-Eggert-Kneißl: Handbuch der Vermessungskunde, Band Va,Gravimetrische Instrumente und Meßmethoden von Dr.-Ing. Anton Graf, Professor an der Technischen Hochschule München. J. B. Metzlersche Verlagsbuchhandlung Stuttgart 1967. 308 Seiten mit 24 Figuren.

Wie der Verfasser schreibt, beschränkt sich der vorliegende Band des Handbuches auf die instrumentelle und meßtechnische Seite der Gravimetrie. Das Gesamtgebiet der gravimetrischen Meßtechnik wird in 4 Gruppen eingeteilt :

I. Geräte und Methoden zur absoluten Messung der Schwerkraft.

II. Geräte und Methoden zur relativen Messung der Schwerkraft und von Schwerkraftunterschieden.

III. Geräte und Methoden zur Messung von Lotschwankungen bzw. Neigungen.

IV. Schweregradientenmesser.

Auf den ersten 47 Seiten befaßt sich der Verfasser mit dem vonBohnenberger vorgeschlagenen und von Kater zuerst gebauten Revisionspendel. Nach den Schwereabsolutmessungen von Kühnen und Furtwängler werden die Messungen von Heyl und Clark beschrieben und schließlich den neuesten Messungen von Agaletzki und Egorov im Meteorologischen Institut Leningrad gegenübergestellt. Die Fadenpendelmethode und die Freifall-Methode schließt das Kapitel der Schwereabsolutmessungen ab.

Im zweiten Abschnitt bei der Besprechung der Methoden zur relativen Messung der Schwerkraft und von Schwerkraftunterschieden wird wieder das Pendel vorangestellt. Der Pendelapparat von R. v. Sterneck, der Pendelregistrierapparat der Askania-Werke und der Pendelapparat des sowjetischen Geophysical Comittee werden besprochen und Pendelapparate zur Schweremessung im Unterseeboot erwähnt.

Es zeigt sich, daß die Pendelmethode im Gegensatz zu anderen Verfahren der Meßtechnik in den letzten 30 Jahren keine nennenswerten Fortschritte gemacht hat.

Die statischen Instrumente, die Gravimeter, werden in zwei Hauptgruppen unterteilt :

Die linearen und die astasierten Systeme. Im Prinzip sind sie hochempfindliche und äußerst genaue Federwaagen. Bei den l inearen Systemen sind die Schraubenfederwaage, die Torsionsfederwaage und die Blattfederwaage angeführt, während bei den astasierten Systemen, bei denen der Stabilitätsgrad zu Gunsten der Empfindlichkeit verringert ist, die Bifilar-Gravimeter und einige andere Gravimeterprinzipien angeführt sind.

Der Verfasser bespricht dann al lgemein einzelne Gravimeter-Bestandteile und Einrichtungen wie die Gravimeterfeder, die Ableseeinrichtung und Eichmöglichkeiten. Die Neigungsempfindlichkeit, der Temperatureinfluß, die Mikroseismik, die magnetischen Einflüsse, die Dampfung und die zeitlichen Gänge und Sprünge werden angeführt, dann folgt eine kurze Besprechung einiger Gravimeter, Seegravimeter und Luftgravimeter. Anschließend wird das Horizontalpendel, mit welchem Lotschwankungen registriert werden können, erklärt. Das Extensometer, welches Dehnungsmessungen der Erdoberfläche erfaßt, wird ebenfalls angeführt.

Im Kapitel Schweregradientemnesser wird die Eötvössche Drehwaage besprochen, während Hinweise auf einige schon im Bau befindliche Vertikalgradientenmesser fehlen.

Eine umfangreiche Literaturangabe erleichtert das Fachstudium.

Mit diesem Handbuch hat ein Meister der modernen Schweremessung und des Gravimeterbaues sowohl dem Studierenden als auch dem Fachmann ein Buch an die Hand gegeben, welches nicht nur den derzeitigen Stand der Wissenschaft vermittelt, sondern auch wertvolle Anregung für die Forschung gibt.  $W$ . Embacher

#### **Zeitschriftenschau**

Zusammengestellt im amtlichen Auftrag von Bibliotheksleiter Ob. Insp. d. Vermd. Karl Gartner. Die hier genannten Zeitschriften liegen in der Bibliothek des Bundesanntes für Eich- und Vermessungswesen, Wien I, Hofburg, auf.

The Canadian Surveyor, Ottawa 1967: Nr. 5. Gregerson, L. F.: Weighted Solution of Longitude Equations.  $-1968$ : Nr. 1. Helava, U. V.: On Differenz Methods of Orthophotography. - Parenti, G.: Analytical Plotter with Orthoprinter. - Doyle, Fr. J.: The Relative Merits of Electronic and Optical Techniques of Producing Orthophotographs.  $-$  Beau, R. K.: The Orthophotoscope and its Development.  $-$  Vigneron, C.: Matérial de Réalisation des Orthophotoplans de la SFOM. - Meier, H. K.: The Gigas-Zeiss Orthoprojektor, Deign Features and Practical Results.  $-Gigas, E, F, O.$ : Automated Construction of Variable Scale Series of Charts by Use of Orthophoto Maps. - Gutzman, P. A., Meier, R. L. and Torge, W.: Maps and Orthophoto Maps Applied to Economic Development in El Salvador. - Raum, Fr.: Large Scale Photo Mapping in Hungary. - Campodonico, R. M. and Monopoli, E. P.: Experience in the Production and Use of Photo Maps.  $-d$ 'Autume, G.: Une Conception Nouvelle de l'Orthophotoplan.  $-Förstner$ , R.: Experience with the GZ-1 Orthophoto Projector. - Radlinski, W. A.: Orthophoto Maps vs Conventional Maps. -Nowicki, A. L.: Use of Photo Maps and Orthophoto Maps at the Army Map Service.  $-$  Dubuisson,  $B$ .: Intégration des Orthophotoplans dans la Photogrammétrie Cartographique.  $-A$ rkestejn, J. G.: Dutch Experience with Photo Maps.  $-$  Johannson, O.: Orthophoto Maps as a Basis for the Economic Map of Sweden on the Scale 1:10000. - Macchia, R. P.: Quality and Potential of UNAMACE Products. - Collins, S. H.: Stereoscopic Orthophoto Maps. - Visser, J.: The Use of, and Experience with the Zeiss Orthoprojector GZ-1 at the ITC.  $-$  van Zuylen, L.: Orthophoto - Orthophoto Map  $-$  Base Map  $-$  Revision  $-$  Blachut, T. J.: Further Extension of the Orthophoto Technique.

Geodetický a kartografický obzor, Prag 1968: Nr. 4. Pruša, J.: Entwicklung der vereinten Geodäsie und Kartographie in den Jahren 1918 $-1968$ . - Svoboda, K.: 50 Jahre Geodäsie in den verwandten Organen.  $-$  Klima, J.: Geodäsie und Kartographie in der tsch. Volksarmee in den Jahren 1918-1968. - Kovarik, J.: Entwicklung der Hoch- und Mittelschulen für Vermessungswesen in der Tschechoslowakei in den Jahren 1918-1968. - Suchauek, A.: 50 Jahre geodätischer Grundlagen in der Tschechoslowakei.  $-$  Gd, P.: 50 Jahre Entwicklung der Photogrammetrie in der Tschechoslowakei. - Krumphanzl, V.: Ingenieurvermessung in den Jahren 1918-1968. -Pecka,  $K$ .: Entwicklung der tsch. Kartographie in den Jahren 1918-1968 und gegenwärtiger Stand.  $-$  Vitoul, M. und Kolil, H.: Liegenschaftsevidenz in der Tschechoslowakei.  $-$  Nr. 5. Kučera, K.: Zugweises Einschneiden mit abgeleiteten und nach der Methode der kleinsten Quadrate ausgeglichenen Größen.  $-$  Hazucha, J.: Summierung der Sektorenübersichten über Flächen der Kulturen

mittels automatischer Rechenanlage MINSK-22. - Krumphanzl, A.: Radioentfernungsmesser DISTAMETER-8.

Geodézia és Kartográfia, Budapest 1968: Nr. 2. Halmos, F.: Polygonierung mit Zwischenorientierungen mit besonderer Hinsicht auf die Anwendung von Kreiseltheodoliten. - Balàcs, L. und Szentesi, A.: Unsere aktuellen Probleme im Zusammenhang mit der ingenieurgeodätischen Tätigkeit.  $- L'$ Auné, O.: Die mathematische Statistik und die Geodäsie.  $-$  Hoványi, L.: Die Arbeiten des Lehrstuhles für Geodäsie und Markscheidekunde der Techn. Universität für Schwerindustrie in Miskolc. - Holéczy, Gy.: Die geodätische Kontrolle beim Bauen in Gleitschalungsweise. - Molnár, S.: Gedanken über die Organisierung der topographischen Arbeit. - Papp-Vára, Á.: Die kartographischen Kenntnisse der Naturvölker. - Blahó, I.: Genauigkeitsuntersuchungen an den Karten 1: 10000.

Geodezja i Kartografia, Warschau 1968: Nr. 1. Panasiuk, J.: Projection conjuguée oblique de l'ellipsoide de révolution sur le plan.  $-$  Gdowski, B.: Problème principal de géodésie supérieure pour les distances de grandeur arbitraire.  $-$  Czichon, H.: Couches de copie photofixatives et photodissolvantes et leur application en reduction cartographiques et polygraphiques.  $-Szpet$ kowski, St.: Analyse préliminaire de l'influence des erreurs de mesures prises dans les chantiers d'exploitation miniere sur les erreurs transversale et longitudinale de percement.

Geofizikai Közlemények, Budapest 1968: Nr. 1–2. Bagi, R., Fascinay, L. und Trenka, M.: Experiences in the application of the downwardcontinuation.  $-\hat{A}$ dam, A.: Über die Informationen der elektromagnetischen Messungen in Ungarn. - Ádám, A.: Über den Vergleich der elektromagnetischen Komponenten von Observatorien Nagycenk und Tihany an ruhigen Tagen ( $S_q$ ) auf Grund der Daten von 1961.  $-$  Adam, A.: Correlation between the geoelectric conductor of the Upper Mantle and the geotectonics.  $-$  Bencze, P. und Wallner,  $\vec{A}$ .: Über den Zusammenhang zwischen dem  $S_a$ -Stromsystem und der Verzerrung der ionosphärischen E-Schicht. - Verö, J.: Über die Prognose erdmagnetischer Pulsation. - Le Minh Triet: Über die Beziehung zwischen Amplitude und der Aufstiegszeit des plötzlichen Anfangsimpulses der geomagnetischen Stürme. - $Mundt$ , W.: Über die Verwendung des geomagnetischen Feldverlaufs und der Bouguerschwere zur Untersuchung des tieferen Untergrundes. - Kautzleben, H.: Über das geomagnetische Normalfeld insbesondere in Mitteleuropa. - Kaitera, P.: Sea pressure as a geological factor. - Popelar, J.: Schwerefeld und Isostasie in den tschechoslowakischen Karpaten. - Fajklewicz, Z.: Set of collinear nomograms of gravity terrain correction.  $-Mesk\phi$ , A.: The interpolation and reduction of a digital data-system.

Przeglad Geodezyjny, Warschau 1968: Nr. 4. Szmielew, B.: Die Rolle der Großmaßstabskartographie in der Volkswirtschaft.  $-Lipinski, B.:$  Die Funktion der geographischen Karten in der Stadtplanung.  $-Bartoszewski$ , T.: Wirtschaftsräumliche Voraussetzungen als Basis bei den Komassierungen und bei den Austauscharbeiten. - Chmielewski, St.: Die Rolle des modernen Geodäten bei der Komassation und beim Grundtausch. - Skapski, Z. und Wolski, B.: Geodätische Prüfung der Montagegenauigkeit von Großplattengebäuden und deren statistische Interpretation.  $-Zabek, J.:$  Optische Messung der Entfernung und der Höhe mit Einbildtachymetern.  $-Dabrowski$ St. und Wysocki, J.: Ausgleich von Aerotriangulationen nach der I.T.C.-Methode. - Strzemski, M.: Das Problem der Standardisierung von Zeichen in der Kartographie.

Rivista del Catasto e dei Servizi Tecnici Errariali, Rom 1966: Nr. 5–6. Pàroli, A.: Die Entwicklung der Vermessungsinstrumente und der Bildmeßgeräte.

Schweizerische Zeitschrift für Vermessung, Photogrammetrie und Kulturtechnik, Winterthur 1968: Nr. 3. Siemes, H.: Zur Frage der erforderlichen Beobachtungszahl einer Messungsreihe.  $- Nr$ , 4. Rogueff, B. et Dimoff, L.: Représentation conforme et la méthode du facteur intégrant. - Nr. 5. Ansermet, A.: Vers de nouvelles applications de la méthode des moindres carrés.  $-$  Klingenberg, F.: Bestimmung der Fahrbahnränder bei Einmündungen städtischer Straßen durch direkte photogrammetrische Darstellung der Fahrspuren.  $- Nr$ . 6. Kasper, H.: Instruktionsokulare am B-9 als Hilfsmittel im Photogrammetrie-Unterricht. - Nádenik, Z.: Der hyperoskulierende Kegelschnitt der Klothoide.  $-Zeiske, K.$ : Der neue Infrarot-Distanzmesser Wild Distomat DI-10.

Studia Geophysica et Geodaetica, Prag 1968: Nr. 1. Delong, B.: Einfluß der Veränderung der Visurhöhe bei der Radioentfernungsmessung. - Procházka, E.: Die Ausgleichung und Genauigkeit eines Polygonzuges nach der Methode der Verschiebungsellipsen.  $-$  Tobyáš, V.: Amplitude Characteristics of the First Maximum of Broad-Band Electromagnetic Seismographs Excited by Harmonic Motion. - Plešinger, A.: Entwurf von photoelektrischen Rückkopplungsverstärkern mit vorgeschriebenen Übertragungseigenschaften.  $-$  Buclia, V., Horáček, J. und Rybář, J.: The Intensity of the Geomagnetic Field in the Quaternary.  $-$  Czuczor-Miletits, J.: Vergleichende Untersuchung von elektromagnetischen Registrierungen der Observatorien von Nagycenk und Budkov.  $-$  Boclmiček, J.: Transit of an Electromagnetic Low-Frequency Disturbance through the Lower Ionosphere.  $- Nr$ . 2. Buchar, E.: Zenith Telescope with a Mirror Micrometer.  $- Bur\check{g}a, G$ .: On the Mutual Position of Clarke's and Hayford's Ellipsoids of the NAD-27 and the EUR Reference Systems.  $-$  Pick, M. und Pola, I.: The Figure of the Earth in the West-Alps.  $-$  Vyskočil, V.: Comments on the Mathematical Statistics Methode of Estimating the Accuracy of Numerical Interpolation. - Maršik, Z.: Transformation of Plate Co-ordinates to Equatorial Co-ordinates.  $-$  Fiala, V.: On the Diffusion of Small Inhomogeneities in the Ionosphere.

Tijdschrift voor Kadaster en Landmeetkunde, 's-Gravenhage 1967: Nr. 5. Wil $liams, H. S.$  et Belling, G. E.: Modèles quasi-harmoniques de gyroscopes pendulaires pendant des oscillations prolongées.  $-$  Rogge, H. L.: Les cartes perforées appliquées aux administrations de remembrements.  $- Nr$ . 6. van der Schaaf, H. Ph.: Patrons Hi-Fix.  $-$  Richardus, P.: Travaux techniques à la construction d'usines hydroélectriques.

Vermessungstechnik, Berlin 1968: Nr. 2. Rausch, E.: Zur Abhängigkeit des Skalenwertes von der Stellung der Meßspindel bei Gravimetern vom Typ GAK-4M. - Gündel, W.: Ziellinie und Zielachsenfehlerkurve bei Theodoliten mit Innenfokussierung. - Dressel, H.: Praktische Erfahrungen bei der Anwendung des Interpretoskops zur Laufendhaltung topographischer Karten. - Bartoschek, P.: Neuerungen bei der Planherstellung in den Maßstäben 1:500 und 1:250. -Heene, G.: Maßtoleranzen im Bauwesen.  $-E$ ngel, E.: Erfahrungen bei der Bearbeitung des Kartenbandes zum Luftfalurthandbuch der DDR. - Töpfer, F.: Bestimmung landschaftsgebundener Mindestlängen für die kartographische Darstellung der Flüsse.  $-$  Trojanowski, K.: Über die Erweiterung der Fehlertheorie der mittleren Pausschen Einrechnungsmethode. - Gnehr, R.: Schaffung einer Standardausrüstung an Instrumenten und Geräten für die Produktionseinheit.  $- Nr$ . 3. Hanke, P.: Ein Vorschlag zur Verbesserung der Bildgütebewertung in der Photogrammetrie. - Edwards, F. H.: Der praktische Einsatz des Stecometers aus Jena in Australien. - Rodig, K.-H.: Die Wirkung mechanischer Einflüsse auf die Ziellinien von Kompensator-Nivellierinstrumenten.  $-$  Rödiger, M.: Die Baumtafel im trigonometrischen Aufnahmenetz. - Zimmermann, B.: Zur Ortsbestimmung bei Gewässeraufnahmen.  $-$  Töpfer, F.: Zur Exponentialverteilung der Flußnetze.  $-$  Queißner,  $E-F$ .: Das Abreibeverfahren – seine Möglichkeiten und gegenwärtigen Grenzen. – Schroeter, R.: Zwe neue Geräte zum Schleifen von Gravierwerkzeugen für die Schichtgravur.  $-$  Szangolies, K.: Genauigkeit der Orientierungselemente bei den Auswertegeräten Stereometrograph und Stereotrigomat.  $- Nr. 4$ . Delong, B.: Periodische Fehler der Goniometerskala des elektrooptischen Strekkenmeßgerätes EOS.  $-$  Taege, G.: Standardisierung der Kartographie in der DDR.  $-$  Henning,  $H$ .: Die Absteckung von rechten Winkeln mit dem Winkelprisma. - Zeth, U.: Die Differentialentzerrung und ihre Einsatzmöglichkeiten in der DDR. - Mark, R.-P.: Die Erfahrung des Justierzustandes von Stereokomparatoren mit Hilfe von Genauigkeitstesten, dargestellt am Beispiel des Stecometer. - Kubista, M.: Zur Refraktion in Schächten. - Schulz, F.: Eine neue Form der Weiterbildung für unsere Ingenieure und Techniker.  $- Nr$ . 5. Kusch, M.: Beitrag zur analytischen Blocktriangulation mit mittelschnellen Rechenautomaten.  $-E$ *lsässer, L.: Zur Aufstellung optimierungs*fähiger Planungsmodelle im Vermessungs- und Kartenwesen. - Schädlich, M.: Zur Anordnung von Maßstabs- und Orientierungskontrollen in astro-geodätischen Netzen.  $-$  Meier, S.: Zur Berechnung von Korrelationen. - Krämer, J.: Herstellung von Bahnhofsplänen im Maßstab 1:1000 mit Hilfe der Aerophotogrammetrie. - Illhardt, E. und Päßler, D.: Zur Praxis der Modellorientierung. -Feist,  $W$ .: TSG 200 - Ein neuer geodätischer Signalscheinwerfer des VEB C. Zeiss JENA für die Triangulation höherer Genauigkeit. - Kautzleben, H.: Mittlere Korrekturen für die zeitlichen Variationen des Erdmagnetfeldes bei geomagnetischen Feldmessungen.

Vermessungstechnische Rundschau, Bonn 1968: Nr. 3. Jung, G.: Breithaupt Tachymetermeßtisch. - Meisenheimer, H. D.: Kreiselgeräte auch in der Flurbereinigung? - Krauß, G.: Das Deutsche Grundkartenwerk 1:5000. - Nr. 4. Gläser, H.: Freies Trassieren im Gelände. -

Zachluber, E.: Ermittlung der Hypothenuse mit dem Kleinkoordinatograph durch ein Zusatzgerät. - Meisenheimer, H. D.: Kleine Kniffe zur Basislattenmessung. - Nr. 5. Straubel, R.: Ein Beitrag zur Basislattenmessung. - Autorenkollektiv: Satelliten-Empfangsanlage mit automatischer Antennennachführung (Forts. in Nr. 6). - Meisenheimer, H.-D.: UNIMESS - eine neue Hilfe bei der Feldarbeit. - Zachhuber, E.: Entfernungsmesser mit Umdrehungszählwerk. - Wittke, H.: Gedanken zur Skalen-Herstellung mit Laser-Licht. - Nr. 6. Meckenstock, H. J.: Praktische Erfahrungen bei der Durchführung von Setzungsmessungen.

Zeitschrift für Geophysik, Würzburg 1968: Nr. 1. Jung, K.: Neuere Gedanken und Ergebnisse über die Gestalt des Erdkörpers und die Verteilung der Massen im Erdinnern. - Ebel, A.: Zeitliche Variation und Genauigkeit bei der Bestimmung der Höhenveränderlichkeit geomagnetischer Elemente, abgeleitet aus Normalfeldern für Mitteleuropa.

Zeitschrift für Vermessungswesen, Stuttgart 1968: Nr. 3. Moritz, H.: Über das Geodätische Bezugssystem 1967. - Pape, E.: Die Anwendung der Photogrammetrie bei Katastervermessungen in der Bundesrepublik Deutschland. - Koch, K. R.: Über die Lösung der Randwertaufgabe der physikalischen Geodäsie mit Hilfe der Greenschen Fundamentalformel.  $-$  Finsterwalder, R.: Eine Möglichkeit der trigonometrischen Höhenbestimmung. - Fischer, W.: Bemerkungen zur statistischen Analyse. - Grafarend, E.: Die Genauigkeit eines Punktes im Raum. -Nr. 4. Koch, K. R.: Die Beziehung zwischen den Bahnstörungen künstlicher Erdsatelliten und den Schwereanomalien.  $-$  Schildheuer, E.: Ein Verfahren zur Prüfung der Normalität einer Verteilung von Zufallsgrößen.  $-$  Braasch, H. W.: Kritische Bemerkungen zu den Begriffen "Koordinatenkataster", "Rechenkataster" und "Lochkartenkataster". - Wenderlein, W.: Klothoiden-Kreis-Trassierung und allgemeine mathematische Übergangskurven. - Schröder, W.: Straßenbau Aufgabe und Ziel. - Klingsporn, H.: Zur Klassifikation von Straßen und Wegen in den amtlichen topographischen Karten. - Nr. 5. Hristov, Wl.: Über die Abplattung des Erdellipsoids. - Wolf, H.: Der Beitrag der Geodäsie zur Problematik der Mohorovičić-Diskontinuität. - Gotthardt, E.: Schwierigkeiten bei der Überprüfung von Gewichtsansätzen. - Krauss, G.: Möglichkeiten und Grenzen der vermessungstechnischen Anwendung der Photogrammetrie in der Bundesrepublik Deutschland.  $-$  Jänich, E.: Zur Bestimmung der Instrumentfehler von Theodoliten mit nur einer Ablesestelle.  $- Nr$ . 6. Schuller, R.: Elektronische Datenverarbeitung bei der bayerischen Flurbereinigung.  $-Kr$ átký,  $V$ .: Photogrammetrische Lösung einer Grundaufgabe der Satellitengeodäsie.  $-$  Brindöpke, W.: Photogrammetrische Höhenauswertung für die Herstellung der Deutschen Grundkarte 1:5000 im Flachland. - Reiser, R.: Die Prüfung von 2m-Basislatten.

#### **Contents**

Karl Rinner, Tellurometer Measurements in the Austrian First Order Triangulation Net. Franz Halwax, Work with the Desk Computer "Programma 101''.

Peter Meissl, On Redundant Point Transformations According to the Principle of Least Maximum Gap.

Johann Krötzl, First Use of Alkometer III for Measurements on Dams.

#### Sommaire

Karl Rinner, Mesurations de distance avec le tellurometer dans le reseau de premier ordre d'autriche.

Franz Hal wax, Le calcul avec la "Programma 101".

Peter Meissl, Transformation surdéterminée des points après le principe des moindres différences maximales.

Johann Krötzl, Les premières mésures avec le Mekometer III sur des barrages.

#### Anschriften der Mitarbeiter dieses Heftes

Professor Dipl.-Ing., Dr. techn. Karl Rinner, 8010 Graz, Rechbauerstraße 12. ORdV Dipl.-Ing., Dr. techn. Franz Halwax, 1080 Wien, Krothenthallergasse 3. Hochschuldozent Dipl.-Ing., Dr. techn. Peter Meissl, 1040 Wien, Karlsplatz 13. Dipl.-Ing. Johann Krötzl, Chur (Schweiz), Wingertweg l 1.

# EINSCHRAUBEN

ist viel leichter, einfacher und billiger als alles bisher Übliche

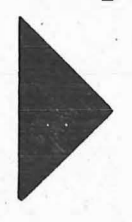

#### • 1 Sie wiegen nur 2,5 kg

sind wirklich unverwüstlich und mit nur  $\frac{1}{5}$  des bisherigen Aufwandes zu versetzen,

# due

# die neuen **GRENZMARKEN** aus KUNSTSTOFF

# Alleinverkauf für Österreich DR. WILHELM ARTAKER

1031 Wien III, Reisnerstr. 6, Ruf: (0222) 731586  $\land$ Wiener Messe Halle M, Stand 1214- 1219

#### Neuwertige Doppelrechenmaschinen,

einfache Kurbel-· sowie elektr. halb- und vollautomatische Rechenmaschinen BRUNSVIGA usw. lieferbar.

Generalüberholungen von BRUNSVIGA-Maschinen mit neuer Garantie.

F. H. FLASDIECK, D 5600 Wuppertal-Barmen, Futterstr. 17, Ruf 59 50 00

Osterreichischer Verein für Vermessungswesen A 1180 Wien XVIII, Schopenhauerstraße 32

Sonderhefte zur sterr. Zeitschrift für Vermessungswesen

Sonderheft 20: H. G. Jerie, Weitere Analogien zwischen Aufgaben der Mechanik und der Ausgleichsrechnung. 24 Seiten mit 14 Abbildungen, 1960. Preis S  $32 - (DM 5.50)$ .

- Sonderheft 21: Mader, Die zweiten Ableitungen des Newton'schen Potentials eines Kugelsegments — Topographisch berechnete partielle Geoidhebungen. - Tabellen zur Berechnung der Gravitation unendlicher, plattenförmiger, prismatischer Körper. 36 Seiten mit 11 Abbildungen, 1960. Preis S  $42 - (DM 7.50)$ .
- Sonderheft 22: Moritz, Fehlertheorie der Graphisch-Mechanischen Integration -Grundzüge einer allgemeinen Fehlertheorie im Funktionenraum. 53 Seiten mit 6 Abbildungen, 1961. Preis S  $52 - (DM 9 - )$
- Sonderheft 23: Rinner, Studien über eine allgemeine, voraussetzungslose Lösung des Folgebildanschlußes. 44 Seiten, 1960. Preis S 48 ·- (DM 8 ·- )
- Sonderheft 24: Hundertjalırfeier der Osterreicluischen Kommission für die Internationale Erdmessung 23. bis 25. Oktober 1963. 125 Seiten mit 12 Abbildungen, 1964. Preis S 120 - (DM 20 -)
- Sonderheft 25: Proceedings of the International Symposium Figure of the Earth and Refraction; Vienna, March 14th-17th, 1967. 342 Seiten mit 150 Abbildungen, 1967. Preis S 370,  $-$  (DM 64,  $-$ ).

#### OEEPE, Sonderveröffentlichüngen

- Nr. 1: Rinner, Analytisch-photogrammetrische Triangulation eines Teststreifens der OEEPE. 31 Seiten, 1962. Preis S 42,-.
- Nr. 2: Neumaier und Kasper, Untersuchungen zur Aerotriangulation von Überweitwinkelaufnahmen, 4 Seiten, 2 Seiten Abbildungen, 1965. Preis S 10,-.
- Nr. 3: Stickler und Waldhäusl, Interpretation der vorläufigen Ergebnisse der Versuche der Kommission C der OEEPE aus der Sicht des Zentrums Wien, 4 Seiten, 8 Tabellen, 1967. Preis S 20, -.

Alte Jahrgänge der Österreichischen Zeitschrift für Vermessungswesen liegen in der Bibliothek des Österreichischen Vereines für Vermessungswesen auf und können beim Österreichischen Verein für Vermessungswesen bestellt werden.

Unkomplette Jahrgänge :

 $a$  20, - S; Ausland 4, - sfr bzw. DM u. Porto

Jg. 1 bis 5 ..... 1903 bis 1907 7 bis 12 ..... 1909 bis 1914 19 .. : . . . . . . . . . . . . . . . . 1921

#### Komplette Jahrgänge:

 $\hat{a}$  40, - S; Ausland 8, - sfr bzw. DM u. Porto

Jg. 6 ..... ....... 1908 13 bis 18 ..... 1915 bis 1920 20 bis 35 ..... 1922 bis 1937 36 bis 39 ..... 1948 bis 1951 à 72, - S; Ausland 15, - sfr bzw. DM u. Porto Jg. 40 bis 49 ..... 1952 bis 1961 à 100,  $-$  S; Ausland 20,  $-$  sfr bzw. DM u. Porto Jg. 50 bis 53 ..... 1962 bis 1965  $\hat{a}$  130, - S; Ausland 28, - sfr bzw. DMu. Porto ab Jg. 54 . . . . . . . . . . . . . . . ab 1966

# Vermessungsgeräte aus Jena

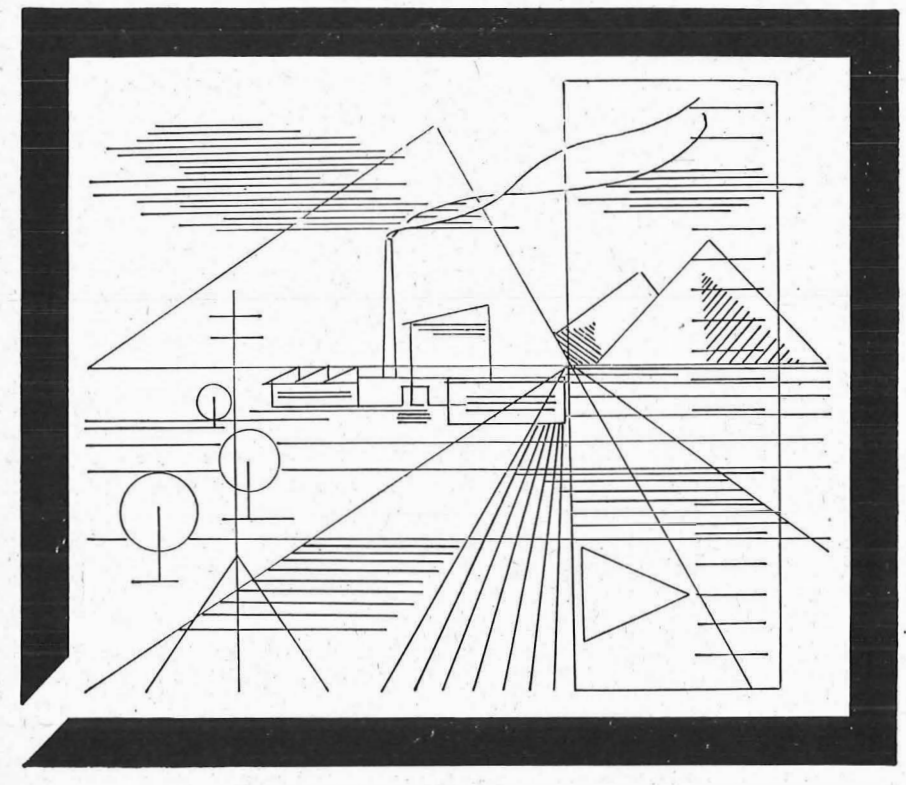

Nivelliere: Ni 060, Ni 030, Ni 004 Kompensator-Nivelliere; Ni 025, Ni 007 Theodolite: Theo 120, Theo 020, Theo 010, Theo 003 Reduktions-Tachymeter: Dahlta 020, Redta 002, BRT 006 Elektro-Optisches Streckenmeßgerät EOS Topographisch-tachymetrischer Entfernungsmesser Teletop Automatisches Präzisions-Zenitlot PZL

- · Doppelwinkelprisma
- · Trigonometrisches-Signalscheinwerfer-Gerät TSG 200

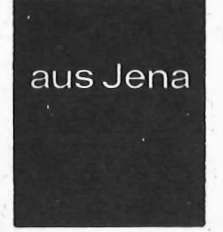

## **JENOPTIK JENA GmbH**

DDR/69 J e n a, Carl-Zeiß-Straße 1

#### **HERZSTARK & Co.**

Generalvertretung der optischen Werke Jena, Wien XV, Linke Wienzeile 274

## Neuerscheinungen von offiziellen Karten der Landesaufnahme

Österreichische Karte 1 : 50.000

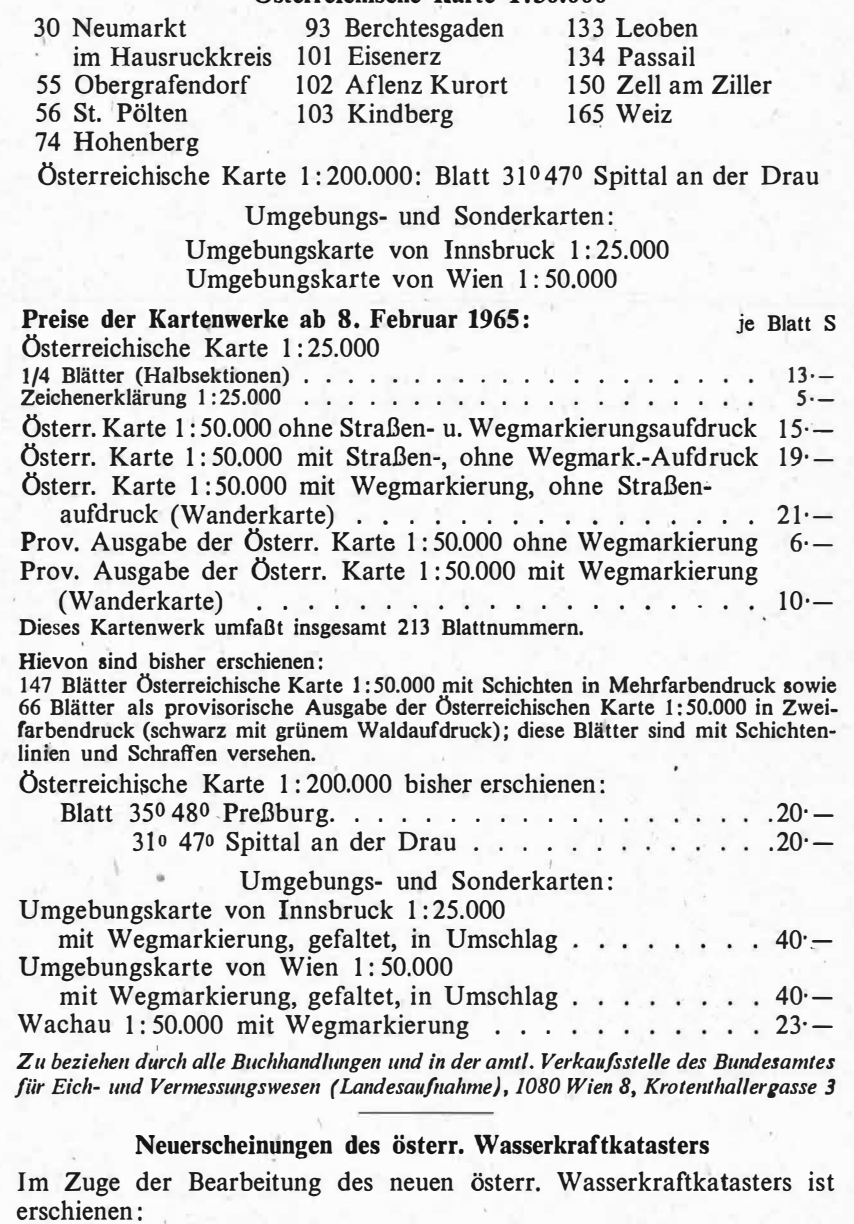

Gurk, Saalach, Alm je S 2.500,—

Bibliographie zur österreichischen Wasserwirtschaft S 48·

Die bisher erschienenen Bände sind durch den Kartenverlag des Bundesamtes für Eich- und Vermessungswesen, Landesaufnahme, in Wien bzw. durch den Buchhandel zu beziehen.

## Offizielle österreichische amtliche Karten der Landesaufnahme

 $\begin{array}{c} \hline \end{array}$ 

des Bundesamtes für Eich- und Vermessungswesen ' in 1080 Wien VIII, Krotenthallerg. 3 / Tel. 42 75 46

Es werden folgende Kartenwerke empfohlen :

#### Für Amtszwecke sowie für Wissenschaft und Technik

#### Die Blätter der

Österreichischen Karte 1 : 25.000, bzw. der Alten österreichischen Landesaufnahme 1:25.000 Österreichische Karte 1: 50.000, bzw. die Provisorische Ausgabe der Österreichischen Karte 1 : 50.000 \_G eneralkarte von Mitteleuropa 1 : 200.000 Übersichtskarte von Mitteleuropa 1 : 750.000 Arbeitskarten 1 : 200.000 und 1 : 500.000 von Österreich Politische Karte der Republik Österreich 1:500.000

#### Zum Zusammenstellen von Touren und Reisen Karte der Republik Österreich 1:500.000, mit Suchgitter und Index Generalkarte von Mitteleuropa 1: 200.000

#### Für Wanderungen

die Blätter der Wanderkarte 1: 50.000 mit Wegmarkierungen u nd verschiedene Umgebungskarten

Die Karten sind in der amtlichen Verkaufsstelle 1080 Wien VIII, Krotenthallergasse 3 und in Buchhandlungen erhältlich.<br>.

Auf Wunsch werden Übersichtsblätter kostenlos abgegeben.

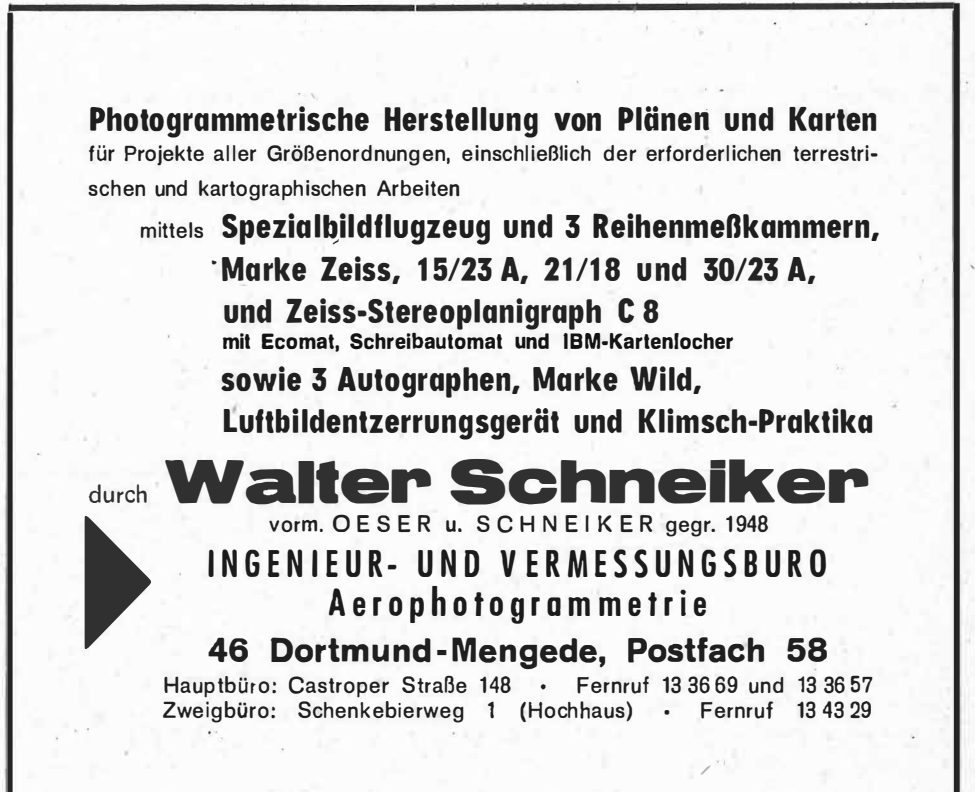

Es werden für sofort oder später bei guter Verdienstmöglichkeit gesucht:

1. Photogrammetrischer Auswerter(in)

2. Kartograph(in)

3. Vermessungszeichner(in)

Moderne Dienstwohnungen sind vorhanden

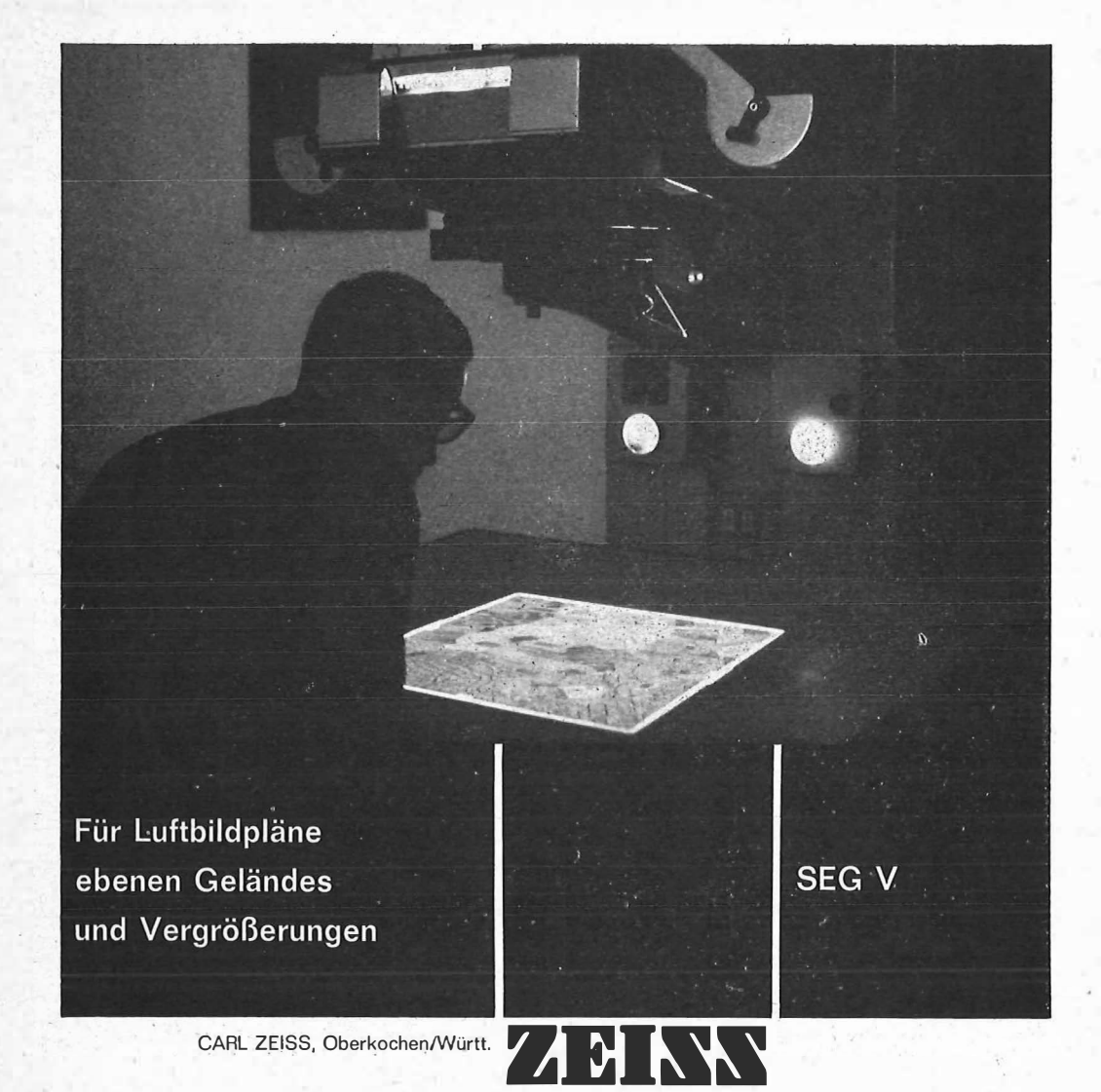

Entzerrungsgeräte ermöglichen die wirtschaftliche Herstellung kartenähnlicher Unterlagen für Planung, Durchmusterung und Feldbegehung:

Mit dem Entzerrungsgerät SEG V arbeitet man besonders rationell. Es ist ausgerüstet mit e lektronischer Fluchtpunktsteuerung für die Entzerrung mit nur drei statt fünf Freiheitsgraden, Carpentierinversor und Schaltdosensteuerung für die Scharfabbildung, Magnetverschluß und Blendenvorwahl zur Vereinfachung der Bedienung, kugelgelagertem Projektionstisch für die Zugänglichkeit von drei Seiten.

Das SEG V ist ergänzbar durch:

Gitterkopiervorrichtung zum photographischen Einkopieren von Liniennetzen, Ansaugtisch für die Papierplanlegung beim Trockenverfahren, Reproduktionskassette für die Benutzung im umgekehrten Strahlengang, Colorzusatz für die Bearbeitung von Farbmaterialien, gefederte Aufhängung (SEG Vb) für die Verwendung in Fahrzeugen.

Das SEG V ist ausgereift und erprobt.

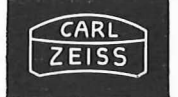

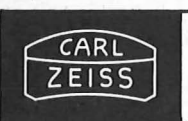

In Österreich : Vertrieb Optischer Erzeugnisse Ges.m.b. H. 1 096 Wien, Rooseveltplatz 2 Telefon: 42 36 01, Fernschreiber: (07) 4839

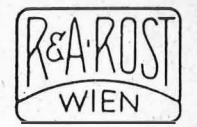

## Jetzt noch besser

PLAN-VARIOGRAPH

ein Gerät zur zeichnerischen Vergrößerung und Verkleinerung von Plänen und Karten auf dem Wege der optischen Projektion

- 9 Tischform horizontale Arbeitsfläche geringer Platzbedarf
- © einfache Bedienung stufenlos durch Handräder Einstellmaßstab
- 

® gleichmäßig helle Ausleuchtung der Vorlage mit Kaltlicht • Vergrößerungen und Verkleinerungen bis 6 fach (z. B. 2880 auf 500)

Abbildung etwa 1/12 der natürlichen Größe

Neu: ® Stärkere Beleuchtung Seitliche Abdeckungen

- 
- © Staub- und Blendschutzvorhang

Auf Wunsch: Andruckplatte für Photopapier – Neigungslibelle  $E$ infacher Verschluß für Photoarbeiten – Punktiermikroskop

Angebote und Prospekte direkt vom Erzeuger :

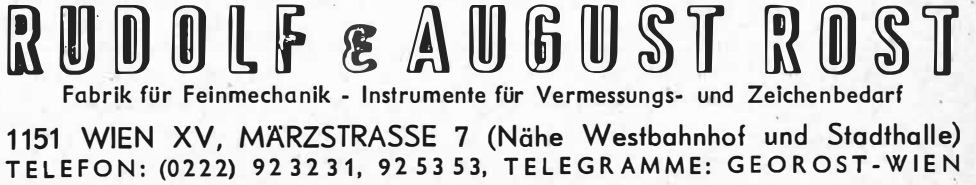

WIENER MESSE: Messegelände, jetzt Halle M, Stand 1272 essegerande, "etat.<br>(Eingang Südseite links)